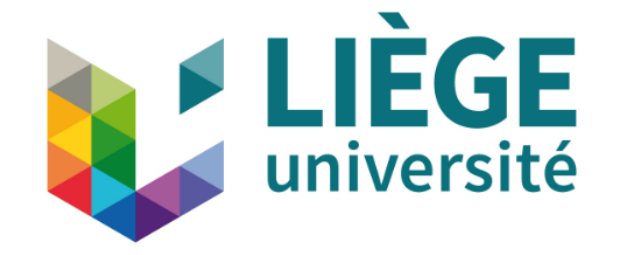

# Powering a Sustainable Future: The Importance of Open-Source Energy Modelling & Energy Data

Sylvain Quoilin

April 2023

# Integrated and Sustainable Energy Systems (ISES)

- The ISES research group at the University of Liège/KU Leuven
- Part of the Mechanical Engineering department
- Main focus on the modeling of energy systems
- Young research group

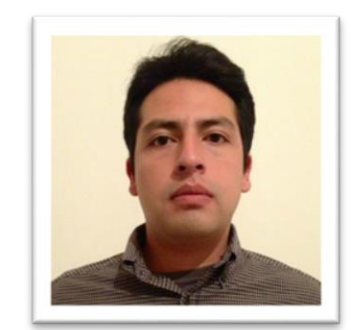

Marco Navia

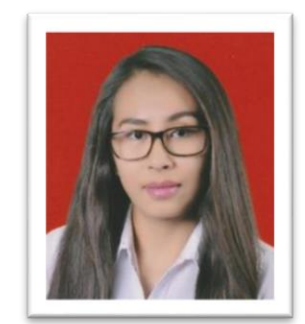

Claudia Sanchez

#### **KU LEUVEN**

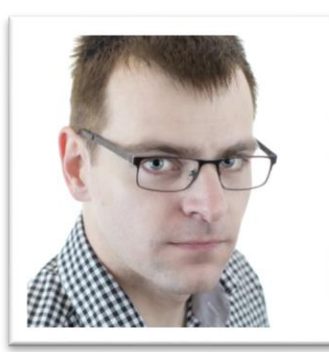

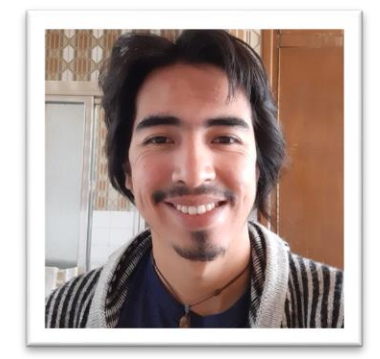

Matija Pavićević Carlos Fernandez Sylvain Quoilin Carlos Fernandez

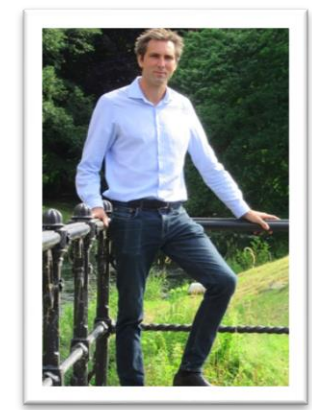

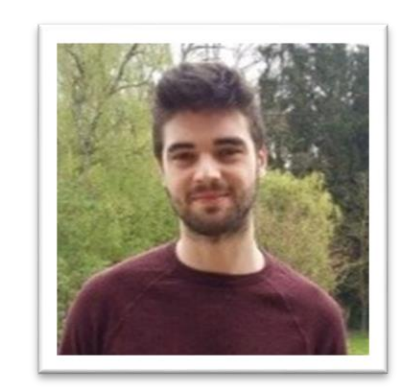

**Sciences Appliquées** 

**LIÈGE** université

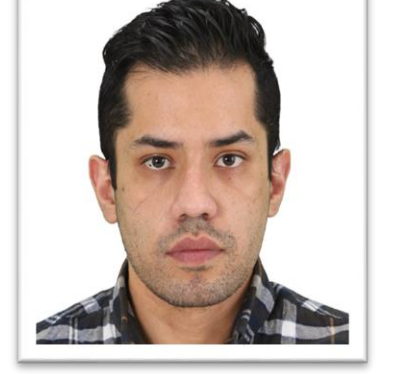

Louis Brouyaux (Sergio Balderrama (Il Umair Tareen

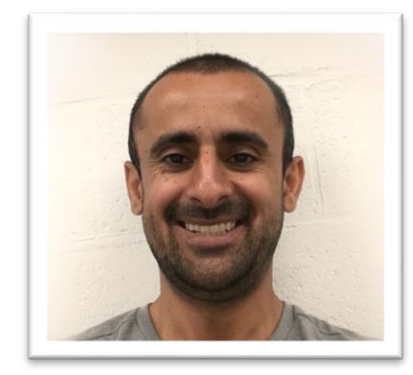

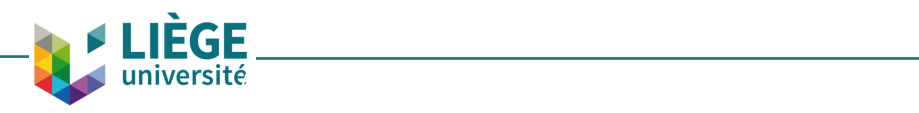

# What we do at the thermodynamics laboratory

#### **Component Level:**

versité

• Monitoring, Dynamic Modeling, Optimal control

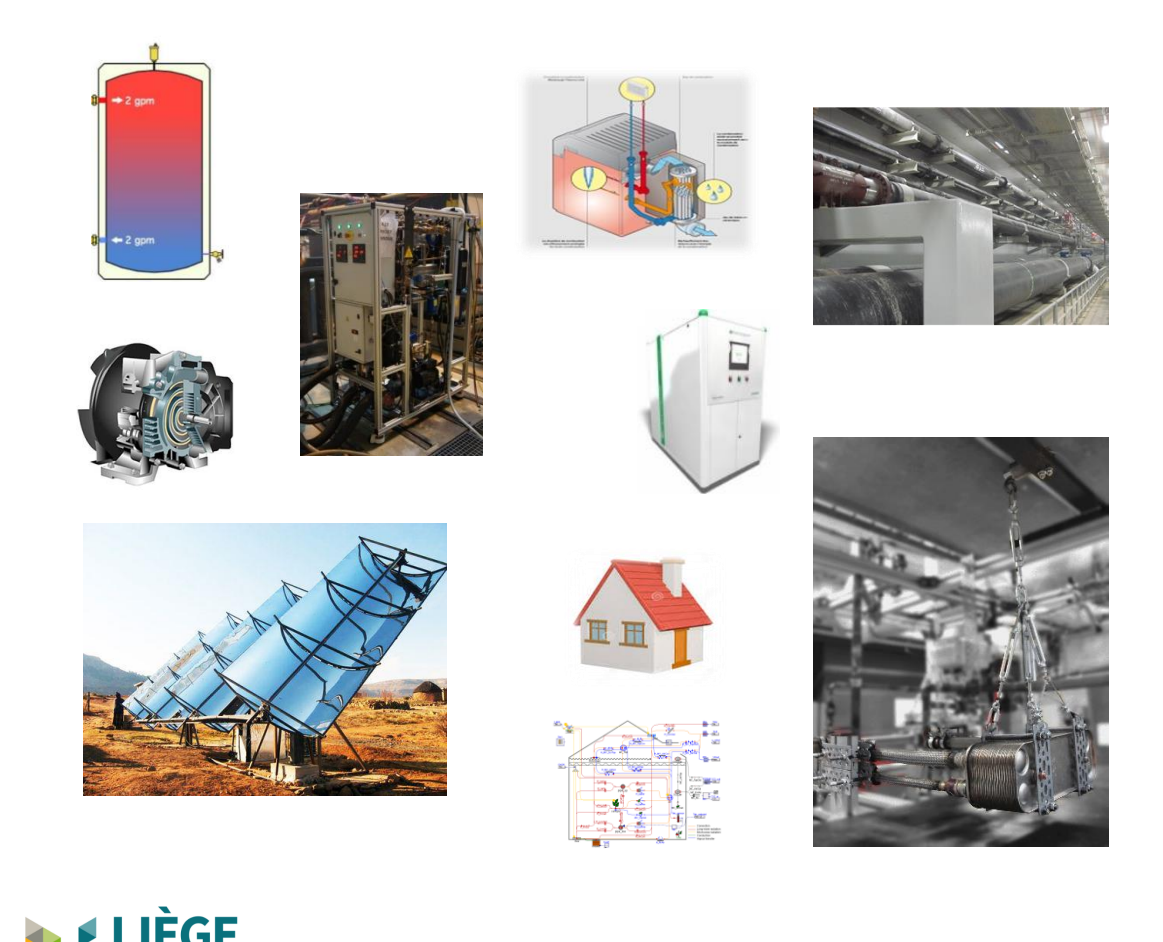

#### **System level:**

- Optimal integration, multi-scale simulations, flexibility provision by thermal systems
- Development and use of open-source models:

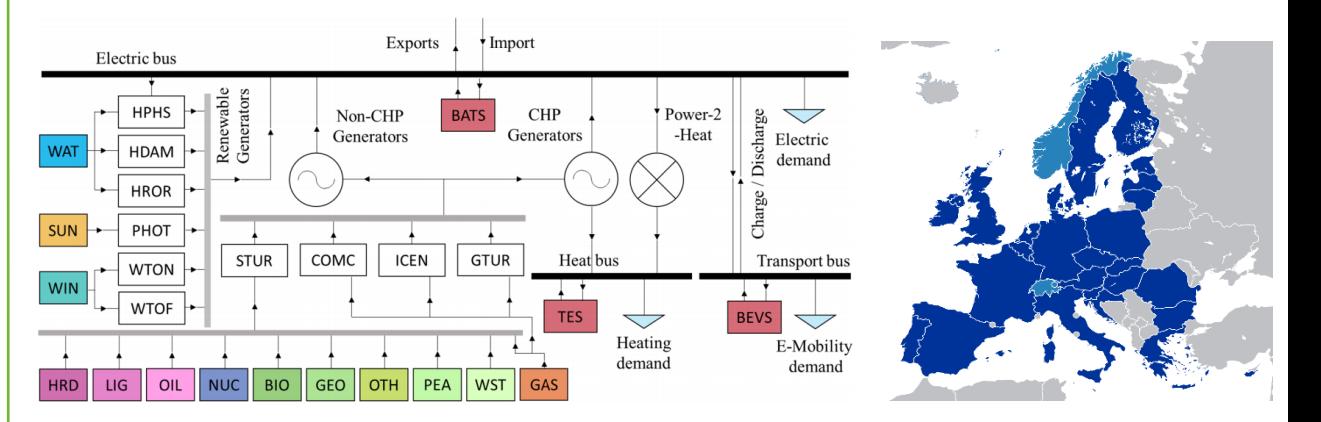

## Models to support the energy transition

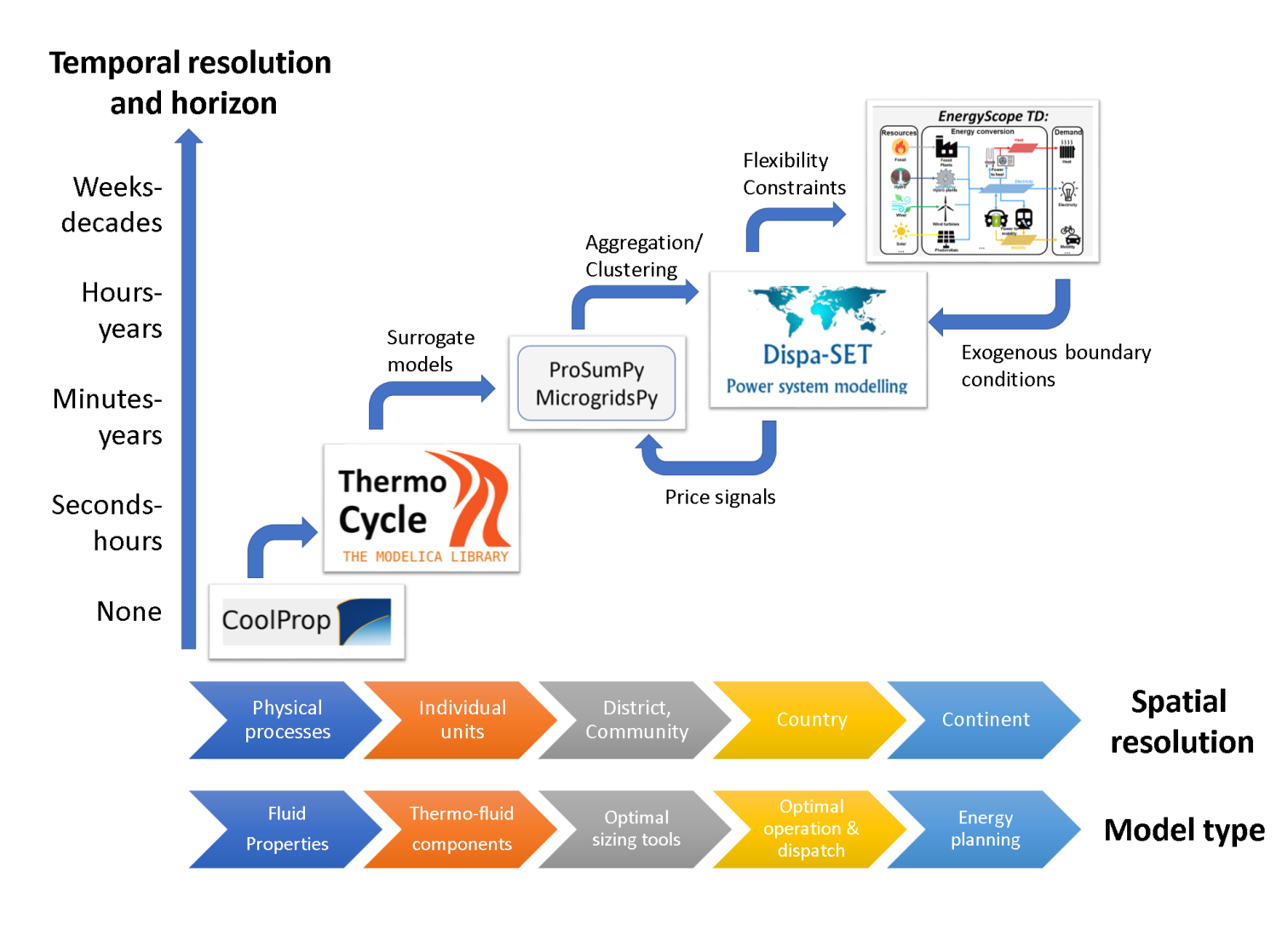

ÈGF université

- Multi-scale portfolio of models:
	- **From** the accurate

characterization of thermal processes

• **To** their widespread deployment

at country/continental level

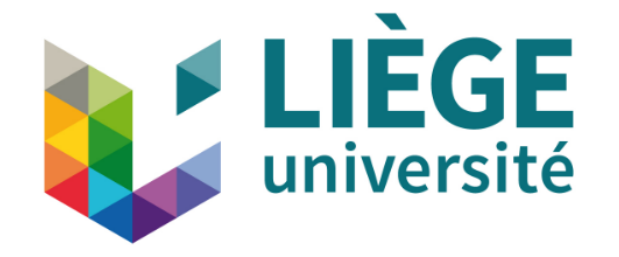

# ThermoCycle – CoolProp: dynamic modelling and fluid properties

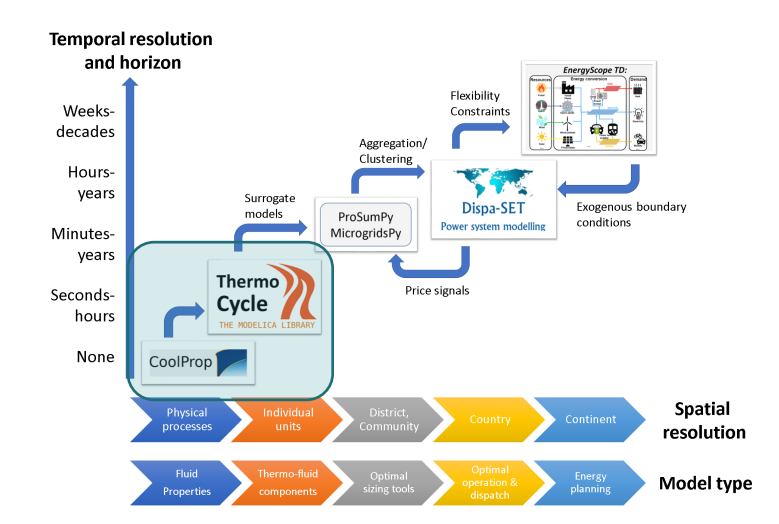

# The ThermoCycle Library

- Modelica: Open-source language for the modeling of complex multiphysics systems.
- Acausal language
- ThermoCycle => Open-source Library for the modeling of thermal systems
- Cross-Platform
- Special focus on thermodynamic cycles
- Computational efficiency and robustness are key aspects of the library

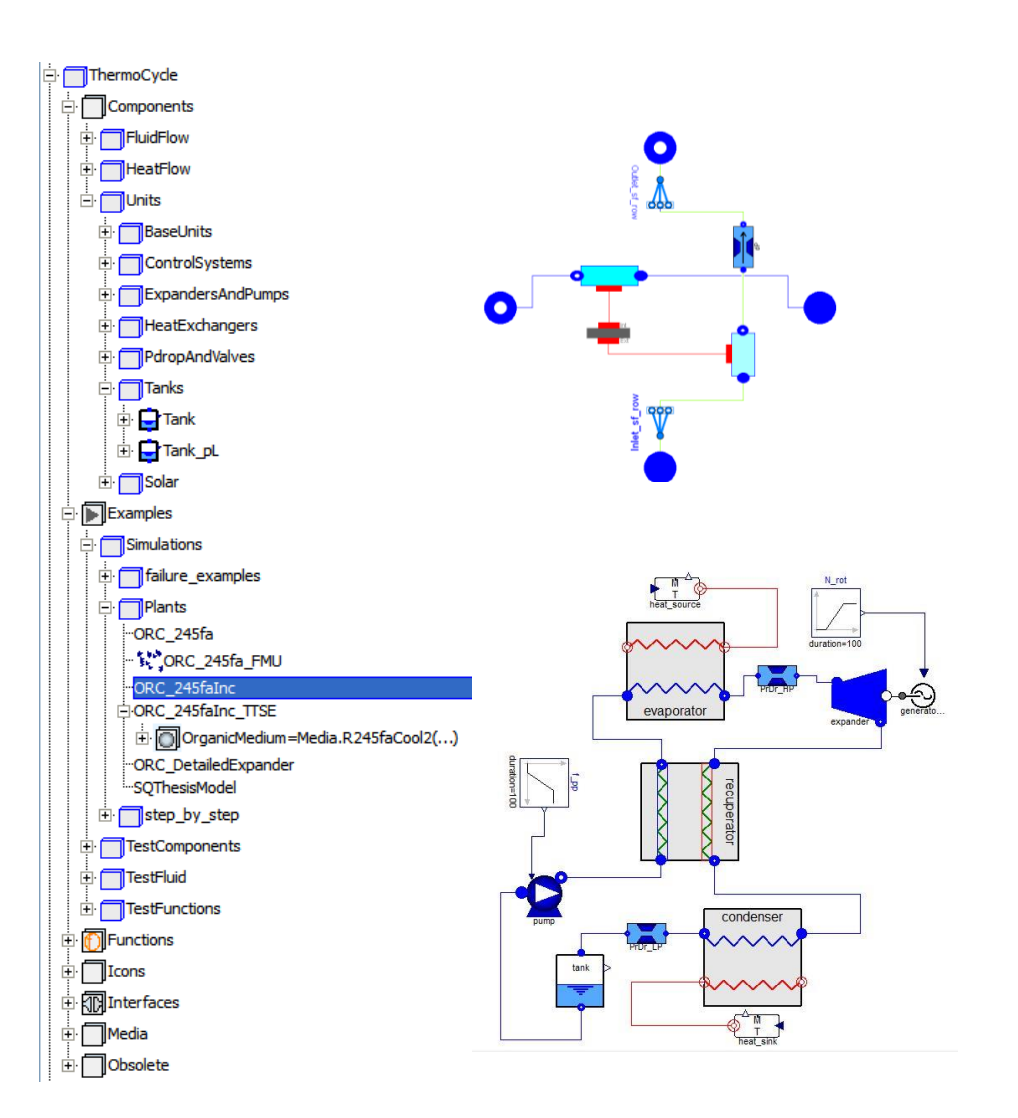

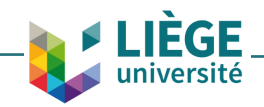

5

5

# Thermo-physical fluid properties: C*oolProp*

### **REFPROP**:

- Historical, reference software for thermophysical properties for:
	- 151 pure and pseudo-pure fluids
	- Unlimited mixtures
- Written in Fortran
- Non-free

6

### **CoolProp**:

- Open-source thermophysical properties for:
	- 125 pure and pseudo-pure fluids
	- 35 mixtures
	- 57 incompressible pure fluids
	- 47 incompressible mixtures
- Written in C++
- MIT license

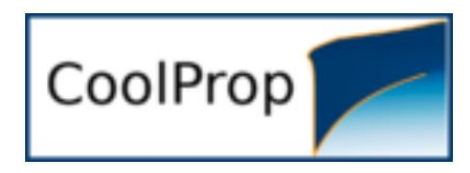

# Simulation display

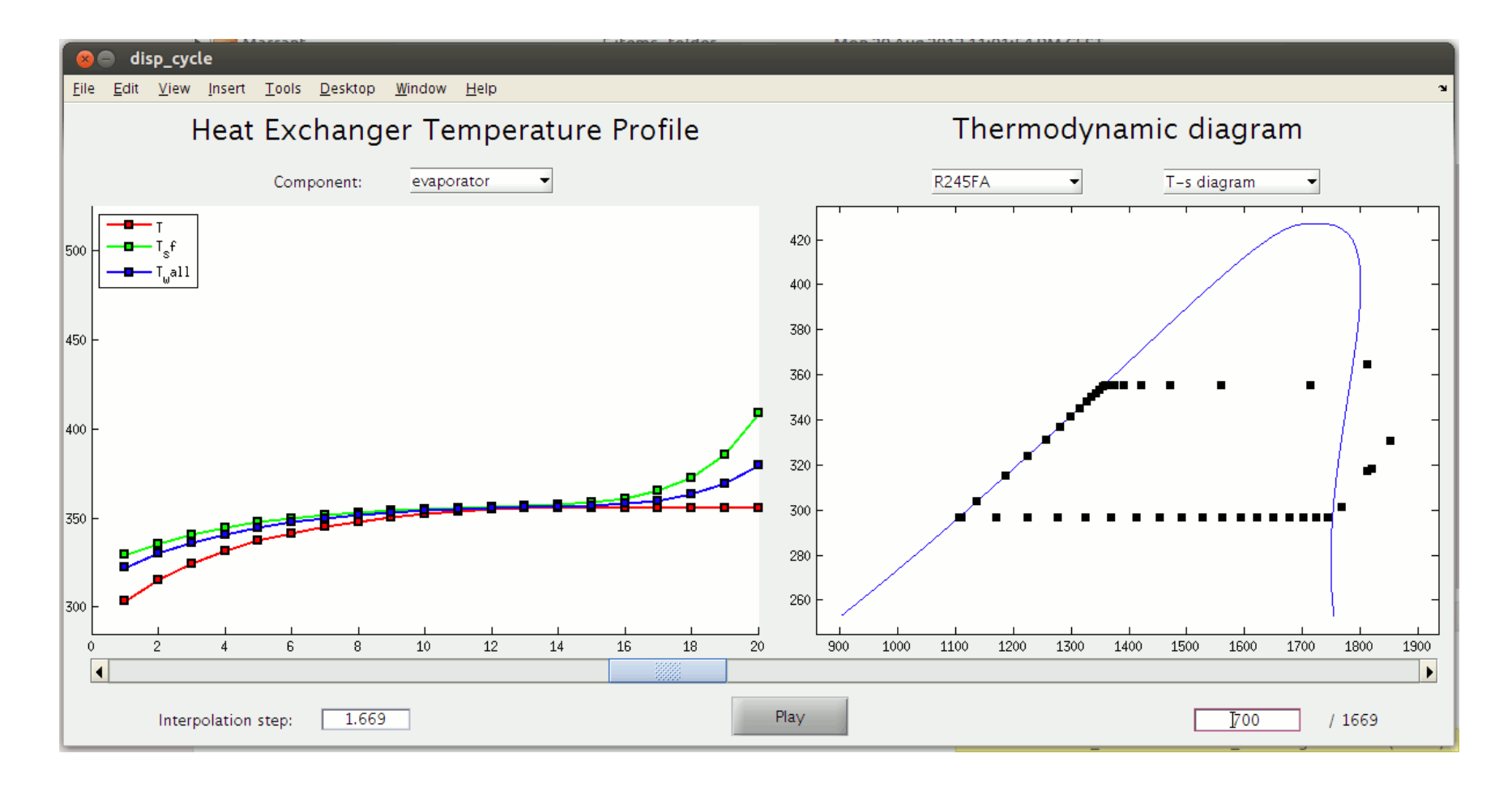

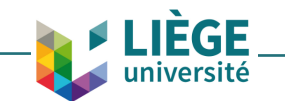

### Robustness of dynamic two-phase flows: *Chattering*

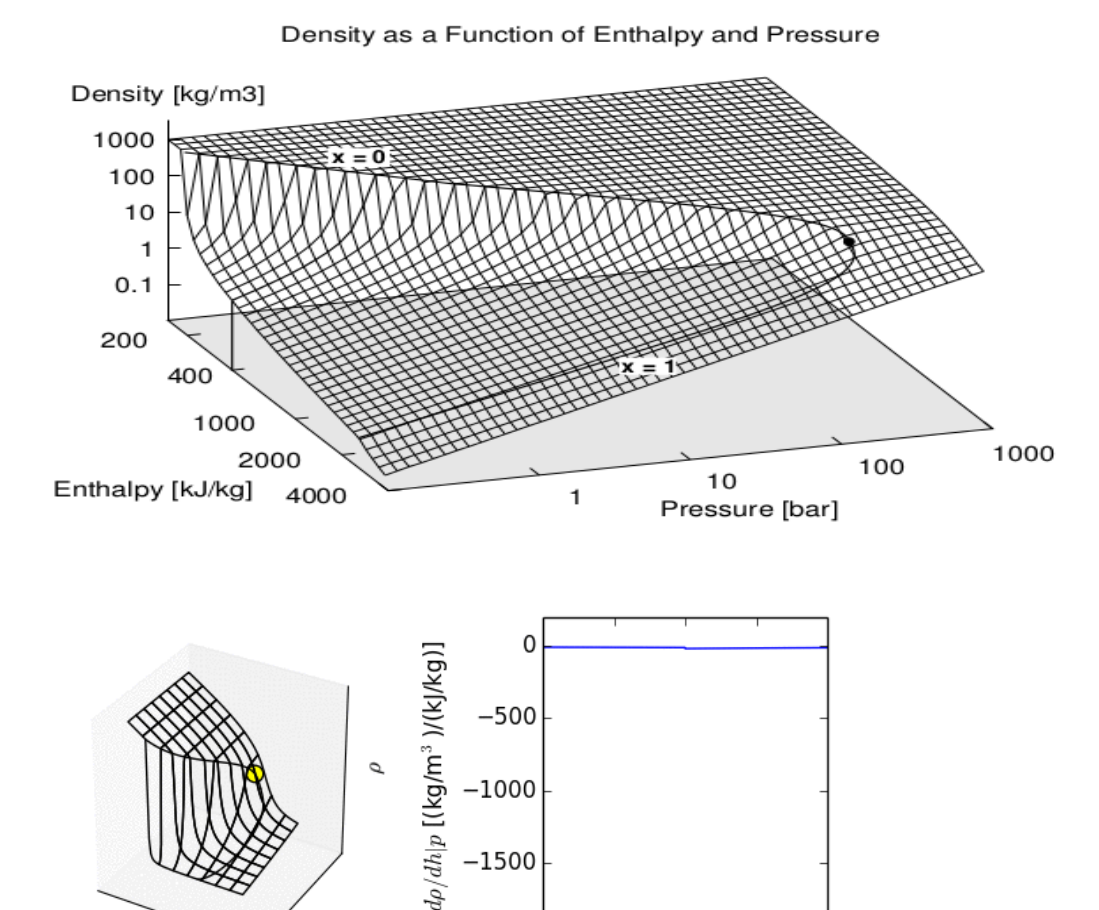

 $-1500$ 

 $-2000$ 

 $-10$ 

 $-5$ 

 $\mathbf{0}$ 

Enthalpy [kJ/kg]

 $\overline{10}$ 

5

 $h$ 

ÈGF université Non-physical flow reversals and simulation failures can occur if:

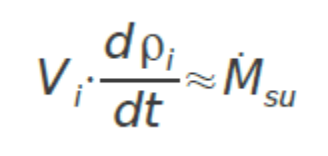

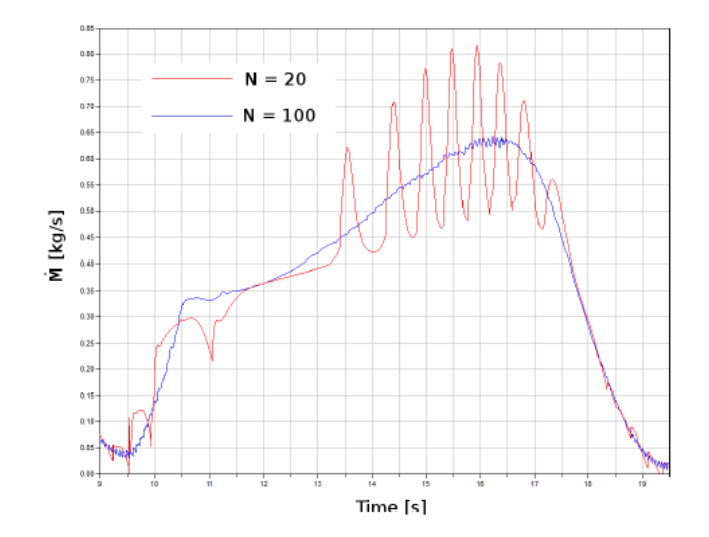

# Benefits: *Hacking into the code*

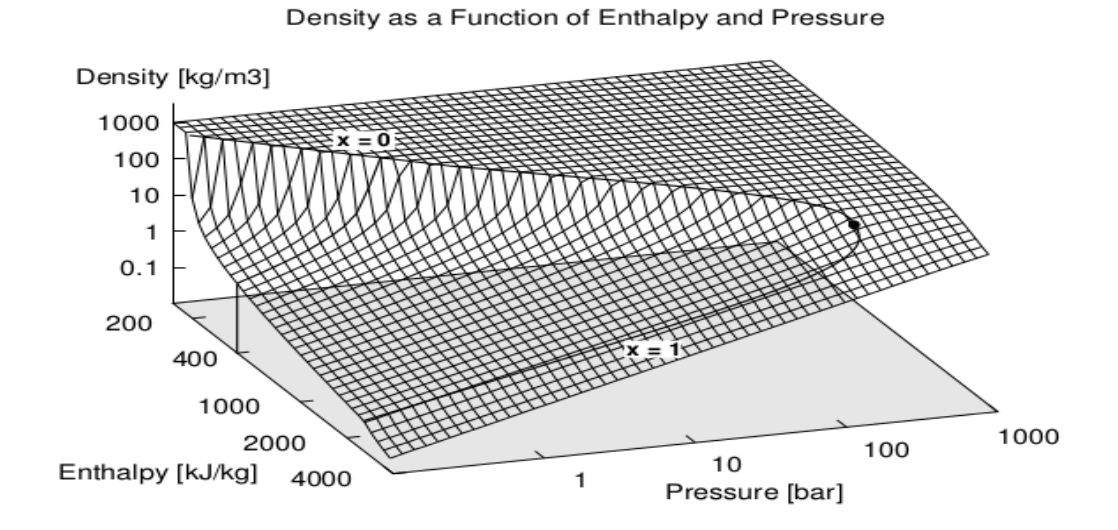

- Discontinuities in thermodynamic properties:
	- ➢ Multiple numerical issues
	- ➢ Simulation failures
- Solution:

ÈGE

- ➢ Smoothing of the thermodynamic properties
- ➢ Implemented directly into Coolprop

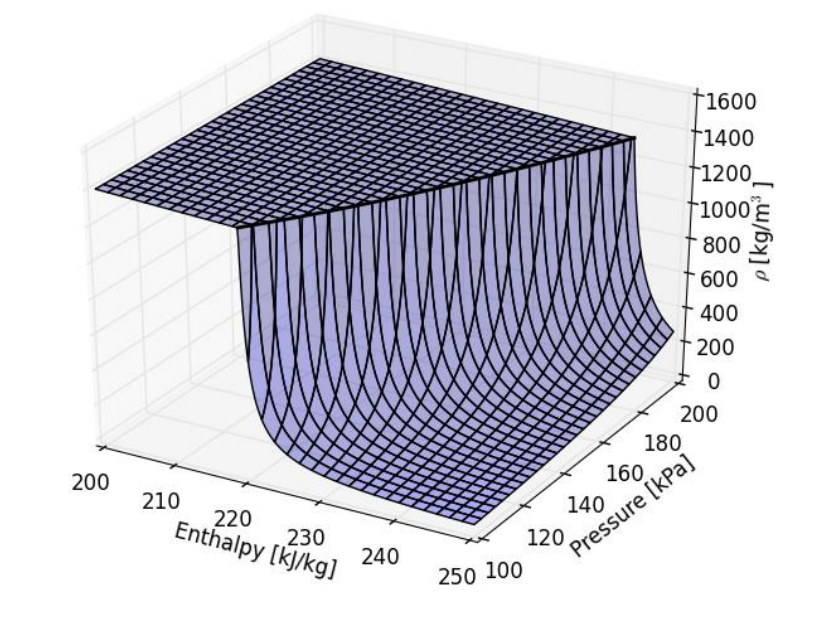

# Benefits: *Hacking into the code*

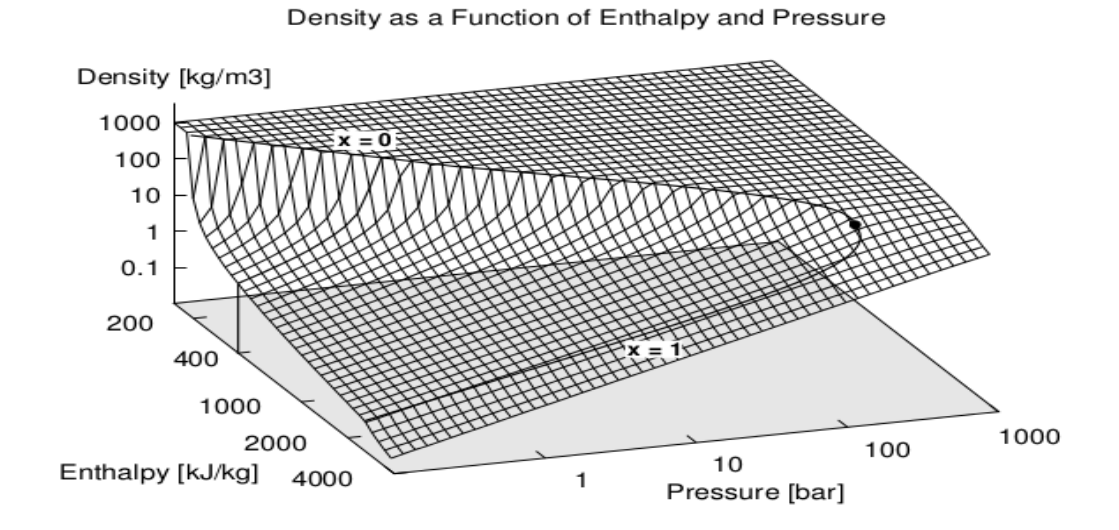

- Discontinuities in thermodynamic properties:
	- ➢ Multiple numerical issues
	- ➢ Simulation failures
- Solution:

ÈGF

- ➢ Smoothing of the thermodynamic properties
- ➢ Implemented directly into Coolprop

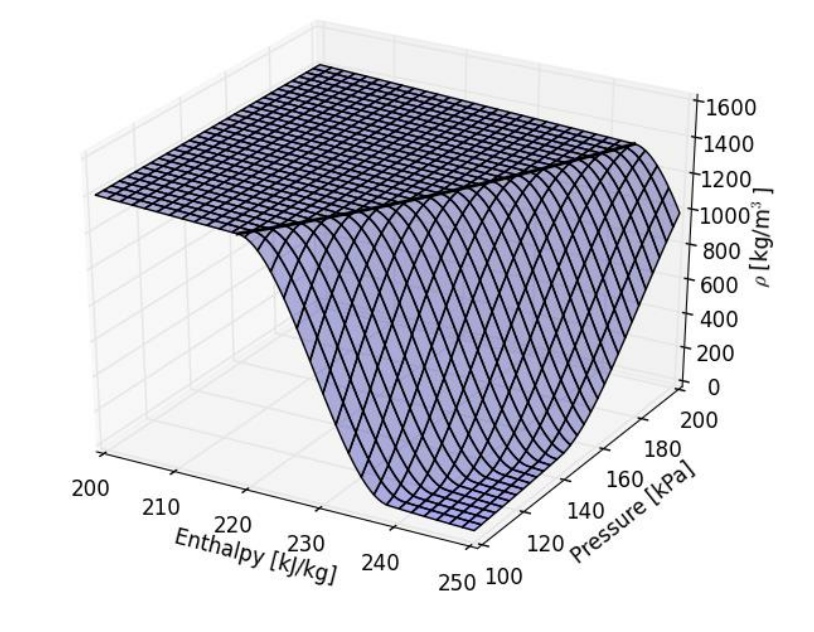

# Benefits: *Software compatibility and portability*

- Interface to multiple engineering softwares
	- Fully-featured wrappers: Python (2.x, 3.x), Modelica, Octave, C#, VB.net, MathCAD, Java, Android, MATLAB
	- High-level interface only: Labview, EES, Microsoft Excel, LibreOffice, Javascript, PHP, FORTRAN, Maple, Mathematica, Scilab, Delphi & Lazarus, Julia
- Runs in Windows, OSX, Linux, IOS, Android

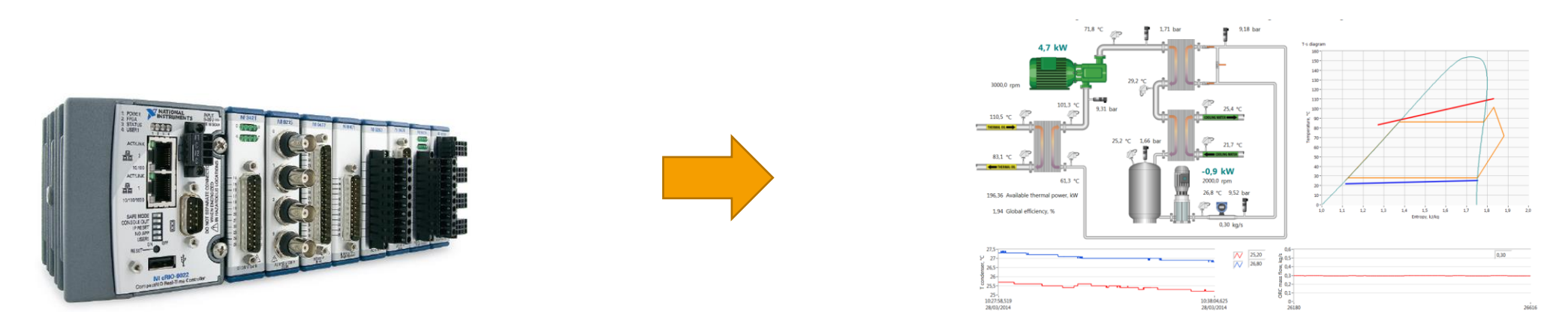

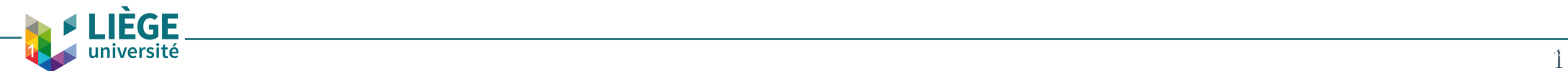

# Benefits: *Collaborative work*

- More than 40 contributors
- However: one main developer
- Github / Sphinx / ReadTheDocs / Travis ecosystem

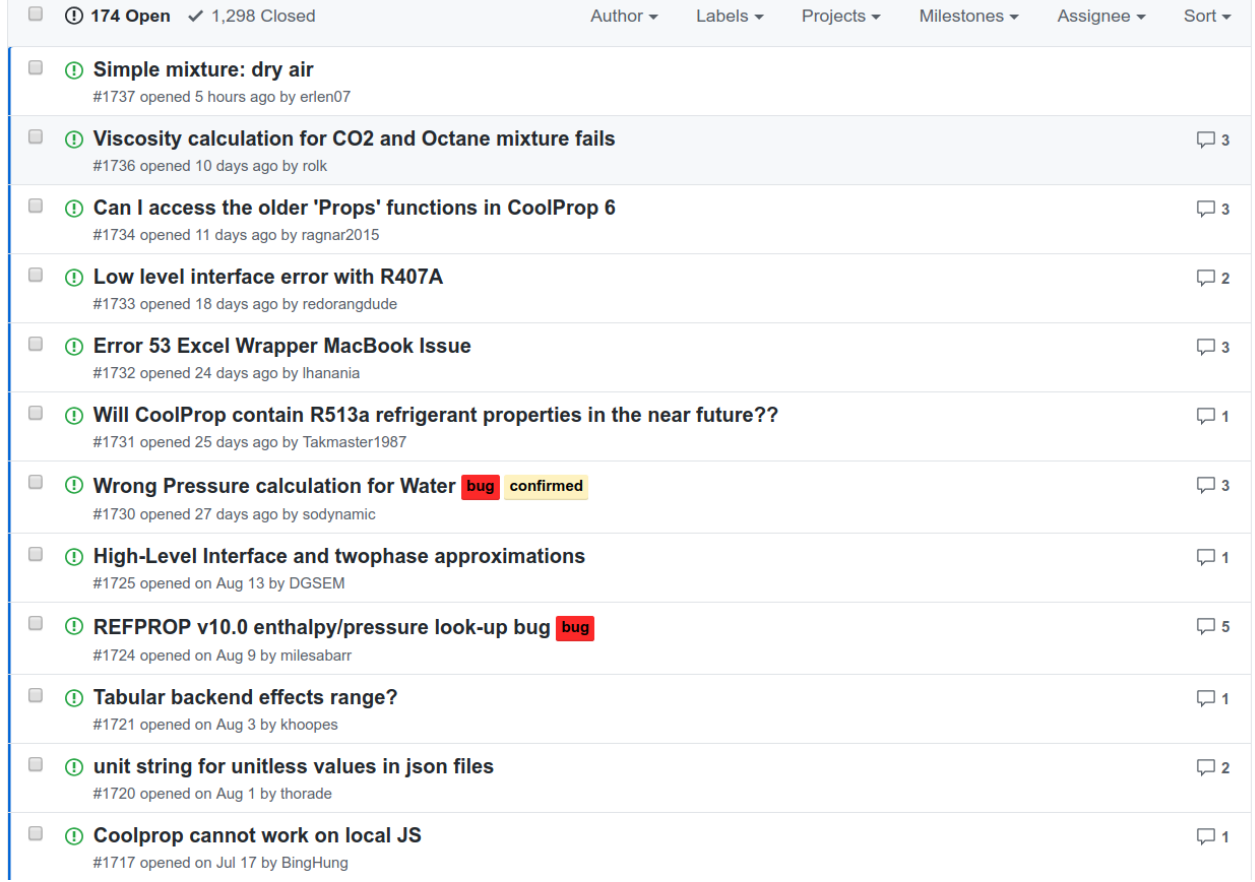

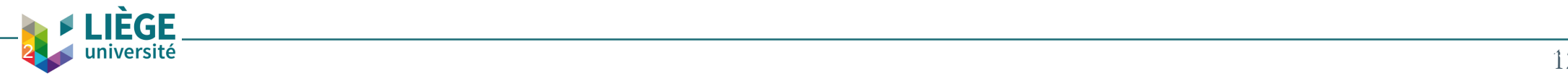

# Benefits: *Free access for everyone*

Examples:

- Teaching thermodynamics in developing countries
- Private companies

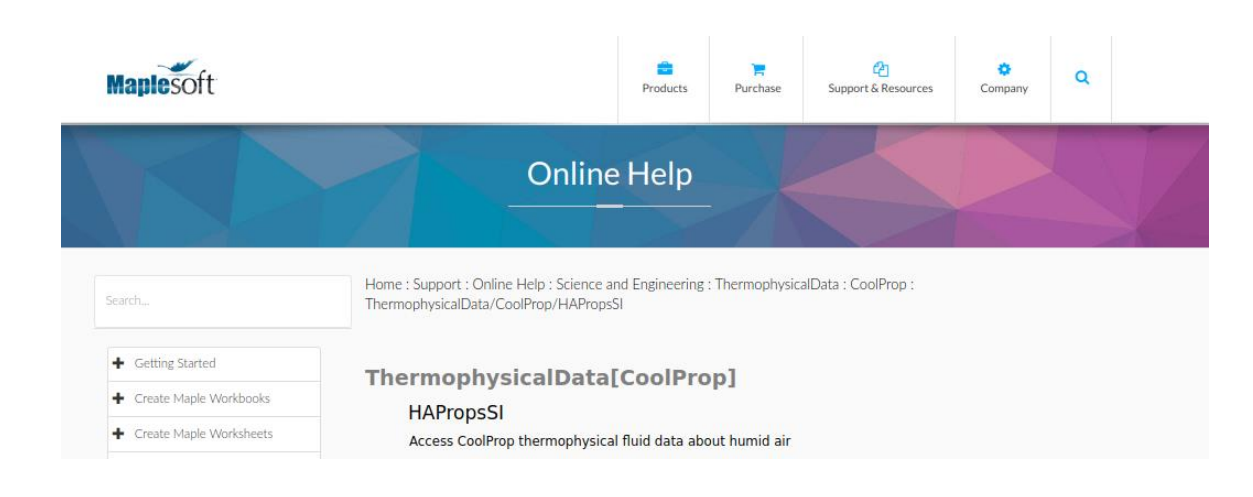

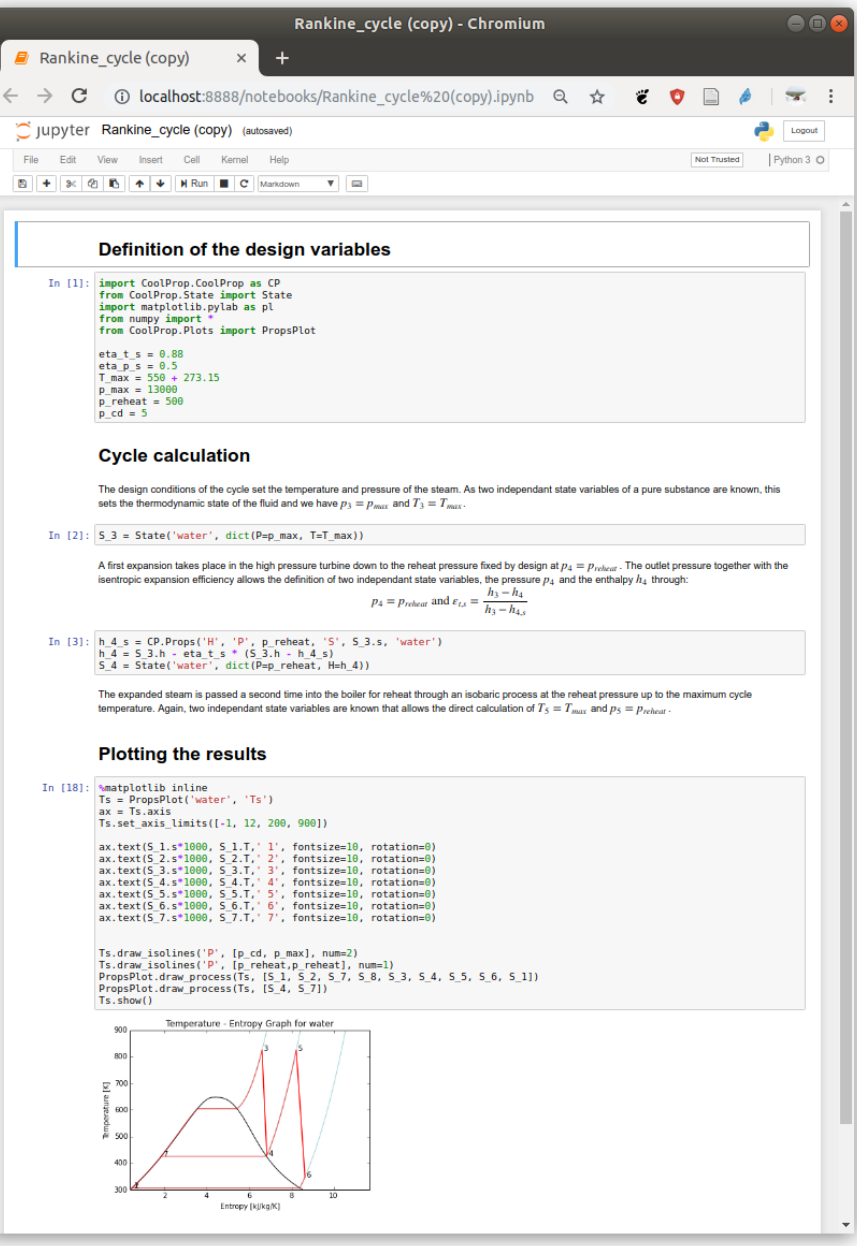

 $\leftarrow$ 

13

# Benefits: *Scientific recognition*

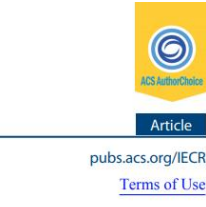

#### Pure and Pseudo-pure Fluid Thermophysical Property Evaluation and the Open-Source Thermophysical Property Library CoolProp

Ian H. Bell,\*<sup>,†</sup> Jorrit Wronski,\*<sup>,‡</sup> Sylvain Quoilin,\*<sup>,†</sup> and Vincent Lemort\*<sup>,†</sup>

<sup>†</sup>Energy Systems Research Unit, University of Liège, Liège, Belgium <sup>‡</sup>Department of Mechanical Engineering, Technical University of Denmark, Kongens Lyngby, Denmark

#### Supporting Information

research

ABSTRACT: Over the last few decades, researchers have developed a number of empirical and theoretical models for the correlation and prediction of the thermophysical properties of pure fluids and mixtures treated as pseudo-pure fluids. In this paper, a survey of all the state-of-the-art formulations of thermophysical properties is presented. The most-accurate thermodynamic properties are obtained from multiparameter Helmholtz-energy-explicit-type formulations. For the transport properties, a wider range of methods has been employed, including the extended corresponding states method. All of the thermophysical property correlations described here have been implemented into CoolProp, an open-source thermophysical property library. This library is written in C++, with wrappers available for the majority of programming languages and platforms of technical interest. As of publication, 110 pure and pseudo-pure fluids are included in the library, as well as properties of 40 incompressible fluids and humid air. The source code for the CoolProp library is included as an electronic annex.

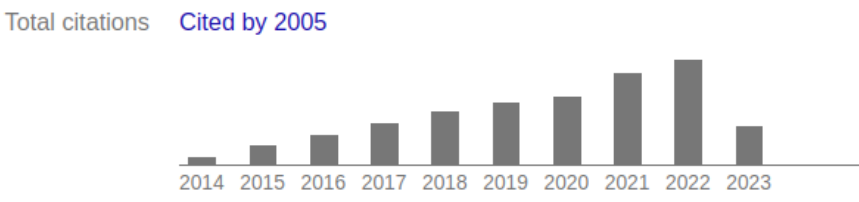

Scholar articles Pure and pseudo-pure fluid thermophysical property evaluation and the open-source thermophysical property library CoolProp IH Bell, J Wronski, S Quoilin, V Lemort - Industrial & engineering chemistry research, 2014 Cited by 2005 Related articles All 17 versions

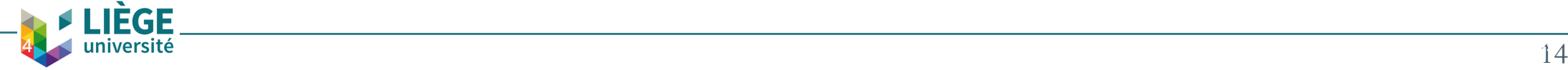

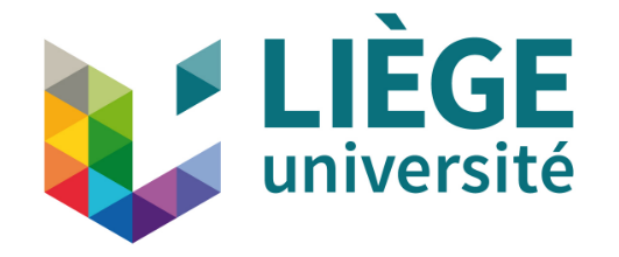

# Modeling rural electrification in developing countries

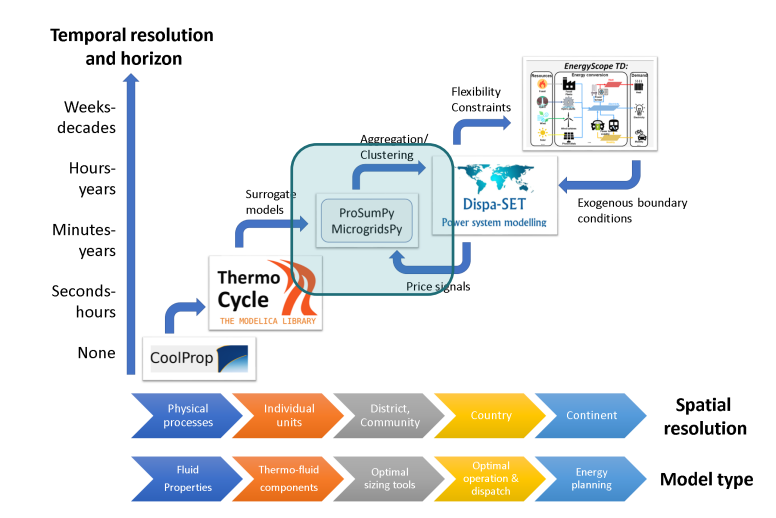

### Available Solutions for rural electrification

### **Grid extension Hybrid Microgrids Solar home**

# **systems**

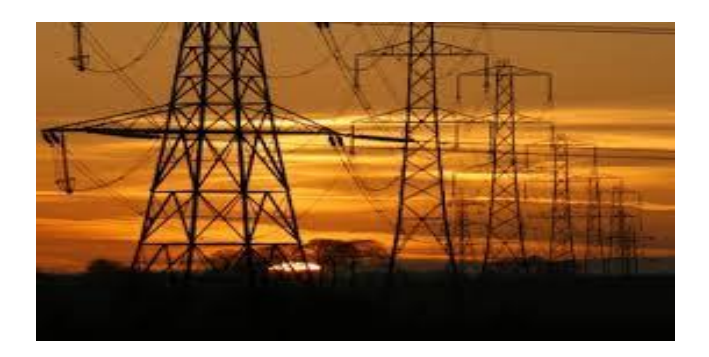

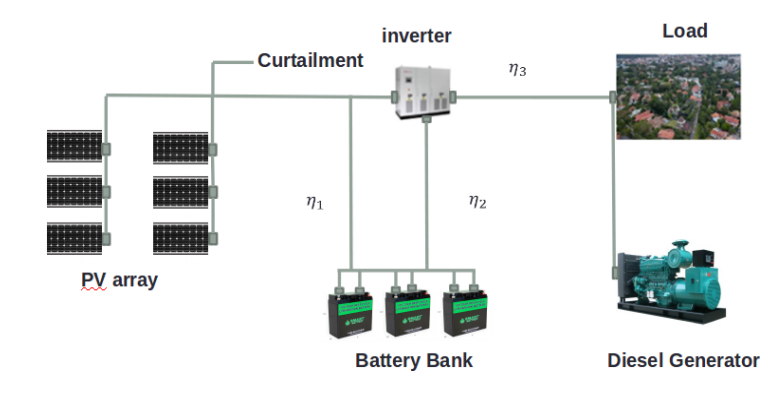

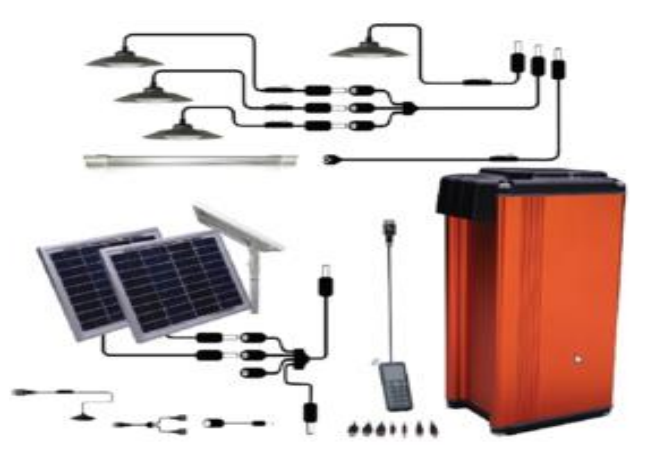

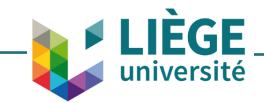

# Integrate detailed community-level data into GIS

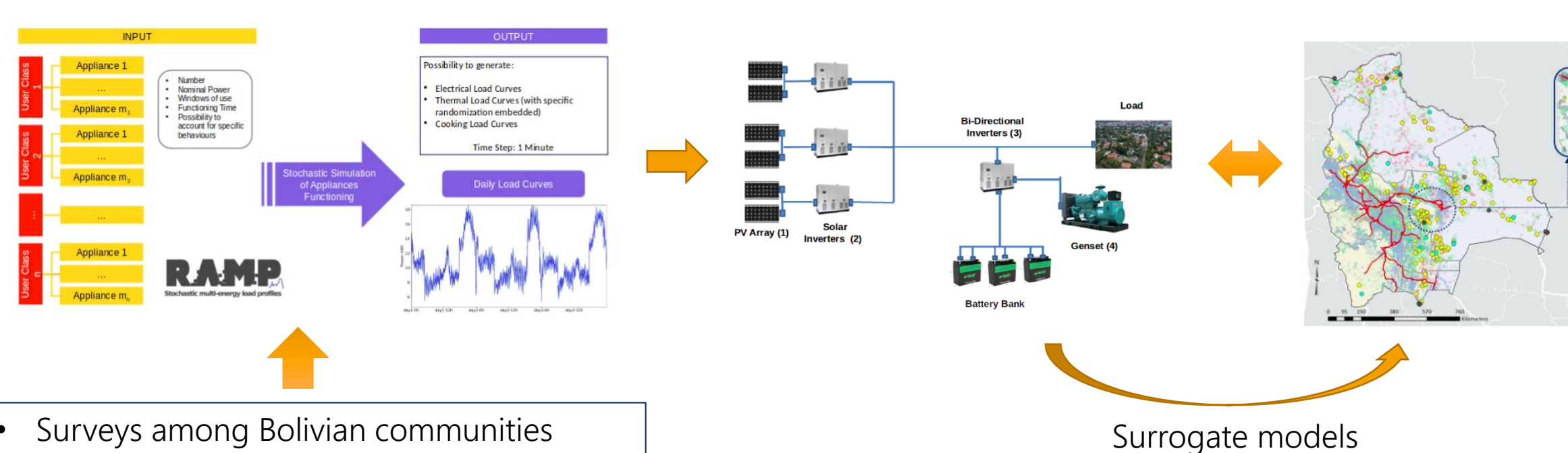

Optimal design of microgrids

and solar home systems

• Surveys among Bolivian communities (Both electrified and non-electrified)

versité

Bottom-up load

curves generation

• Allows predicting consumption patterns

17

GIS-based

optimal electrification

Legend Grid extension Micro-grid hybrid

Micro-grid hydro

Mini-grid diesel Standalone diesel

Standalone PV Xational limits Administrative li International limits High Voltage lines

### Integrate detailed community-level data into GIS

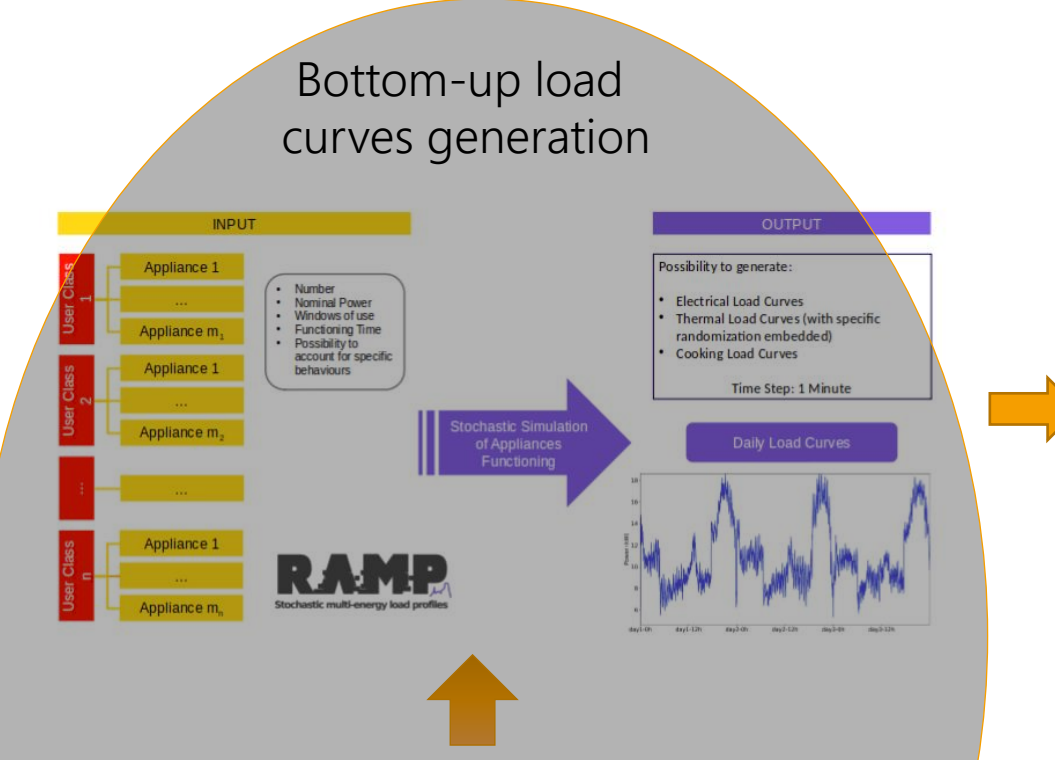

Optimal design of microgrids and solar home systems

#### GIS-based optimal electrification

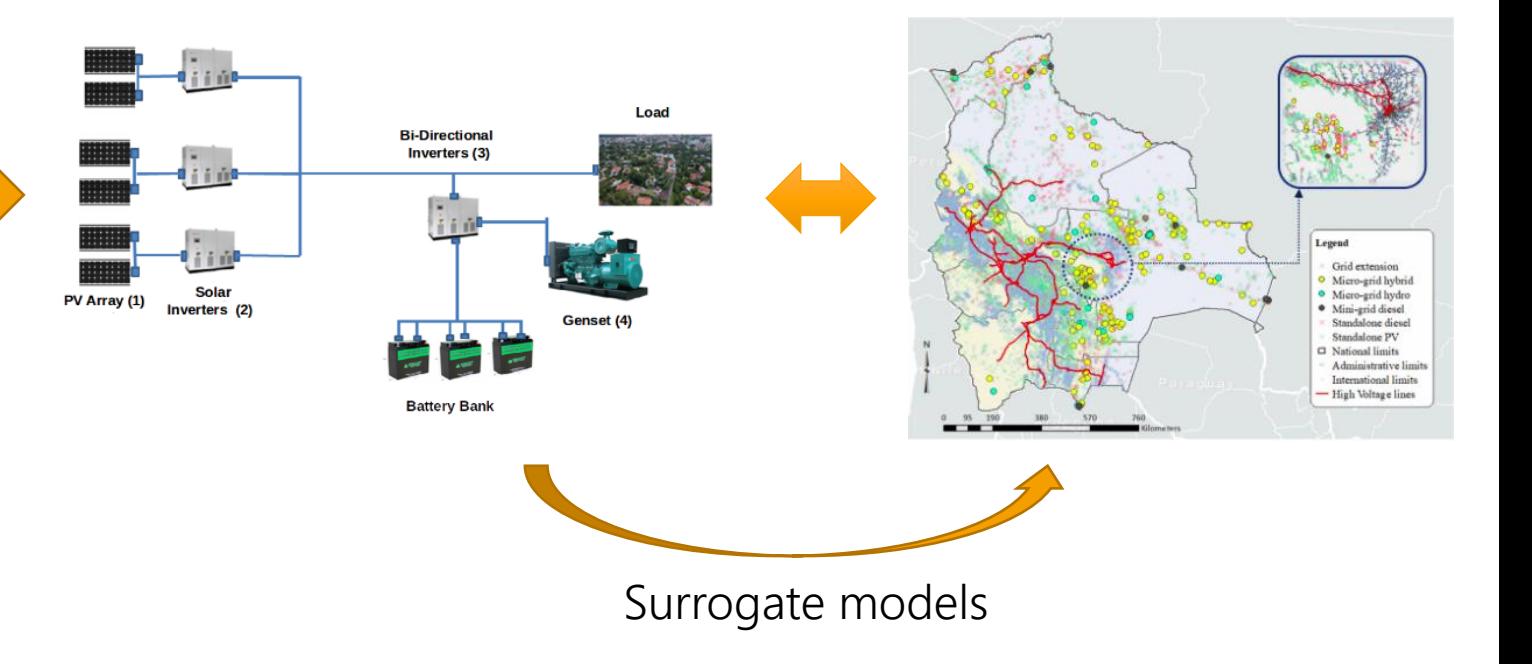

• Surveys among Bolivian communities (Both electrified and non-electrified) • Allows predicting consumption patterns

RAMP

ıniversité

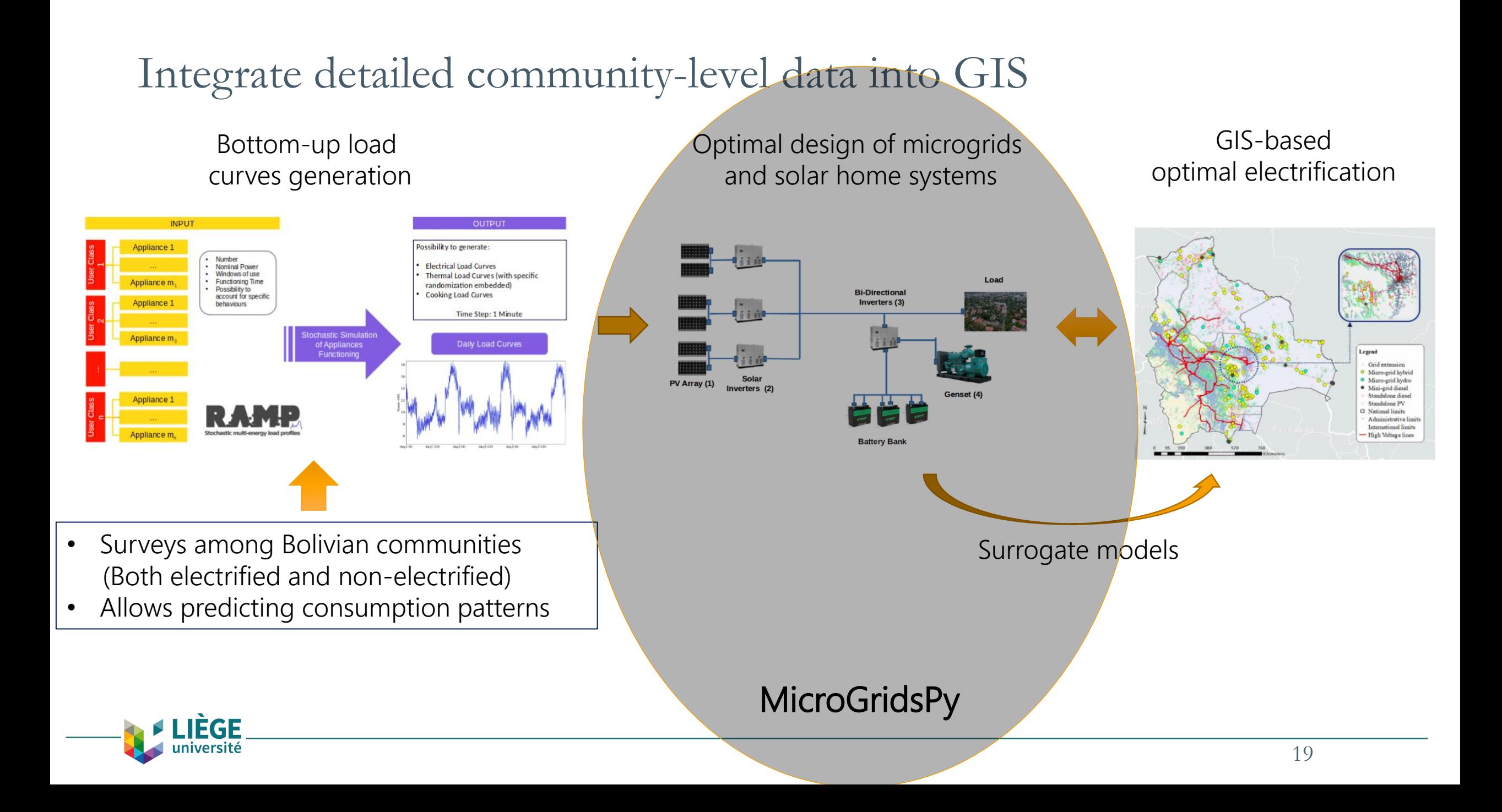

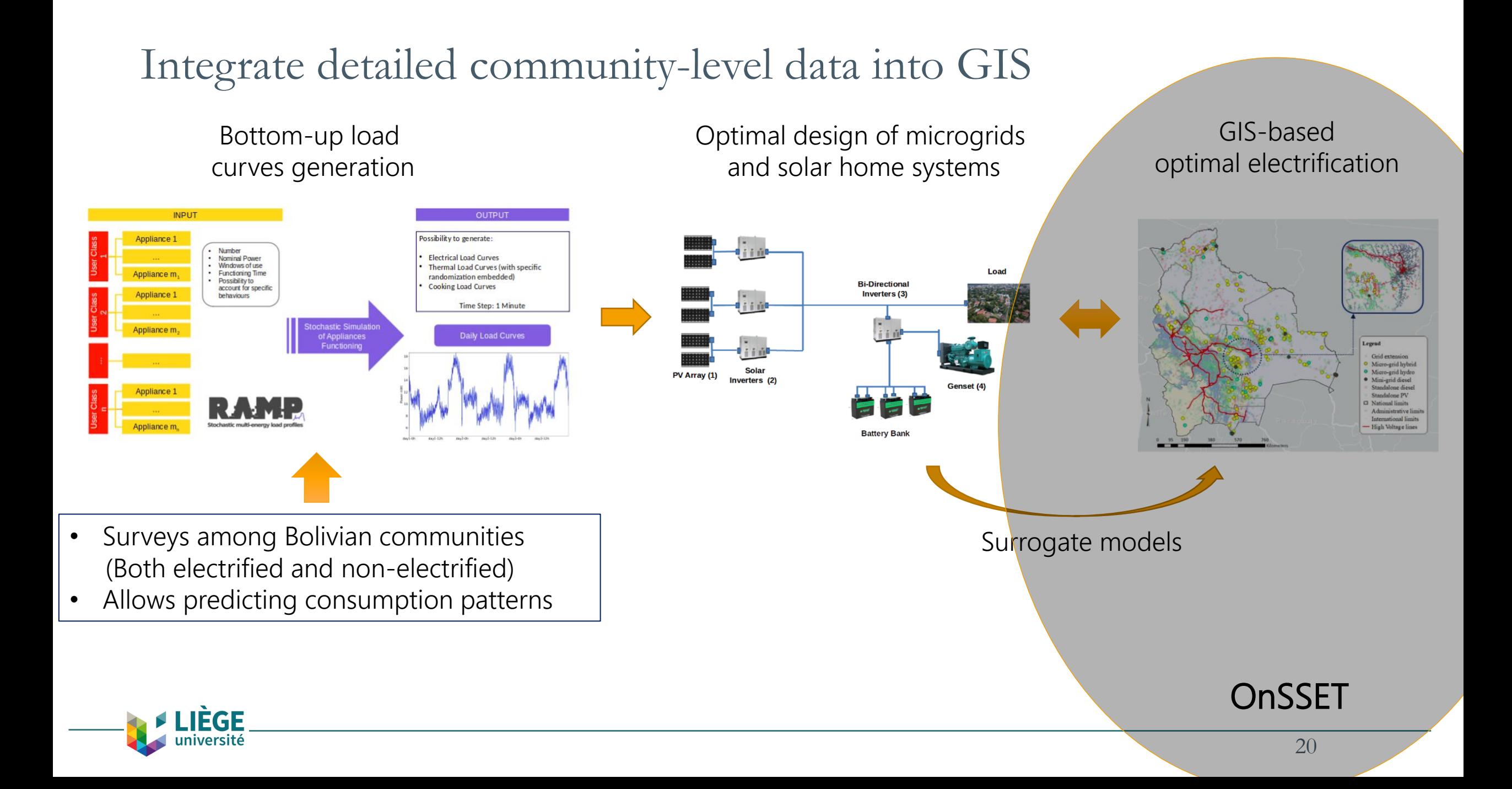

### **RAMP** stochastic bottom-up demand model

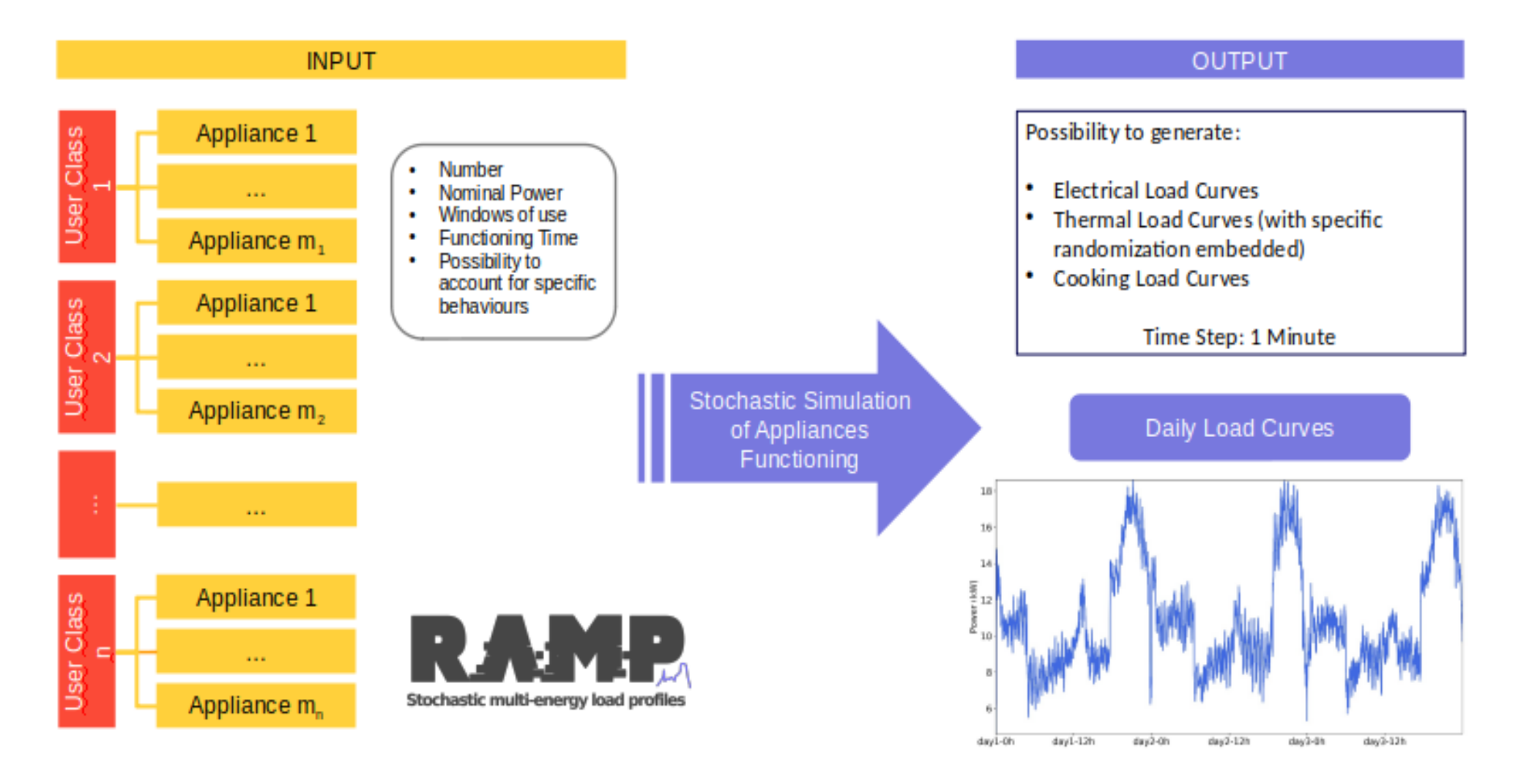

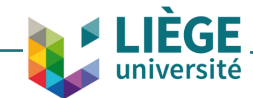

# **MicroGridsPy**: Optimal sizing of isolated energy systems

- Objective function:
	- Minimize investment and operational costs

$$
Inv + \sum_{s=1}^{S} \left( \sum_{y=1}^{Y} \frac{YC_s}{(1+e)^y} \cdot I_s^{occurrence} \right)
$$

- Optimization variables:
	- Nominal capacity of generators, battery and renewable sources.
	- Dispatch of generators, battery and renewable sources.
- Optimization characteristics
	- Deterministic or two-stage stochastic
	- LP or MILP.
	- Time period is one year.
	- Time step is one hour.

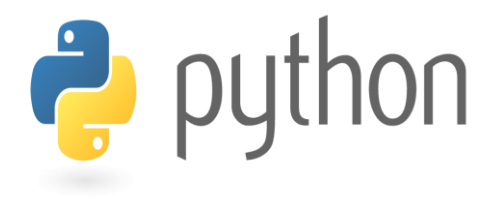

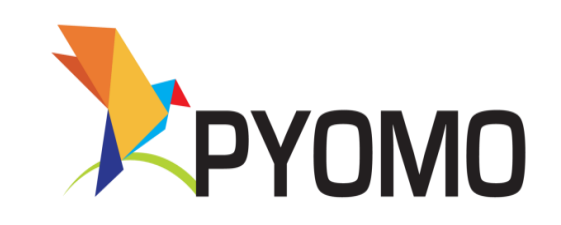

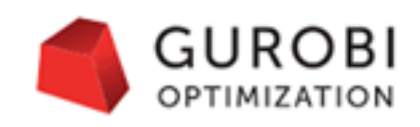

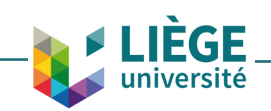

### MicroGridsPy: Example results

Monitoring of the "El Espino" microgrid: Re-optimization of the system:

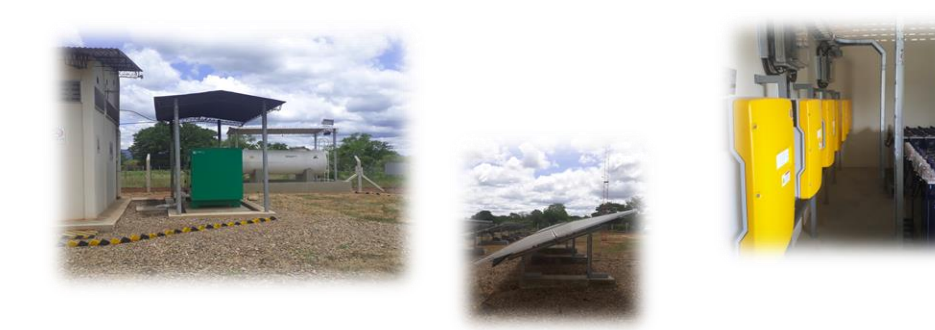

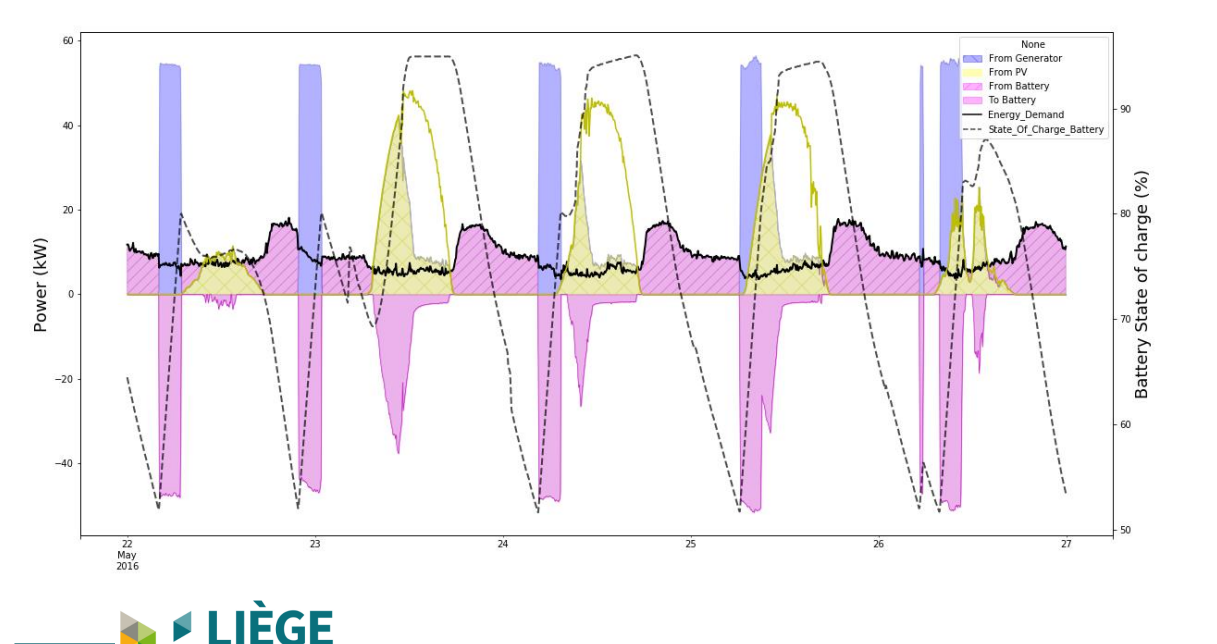

versité

- Smaller diesel generator
- Better battery charging strategy

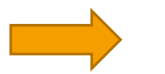

- 34% diesel consumption

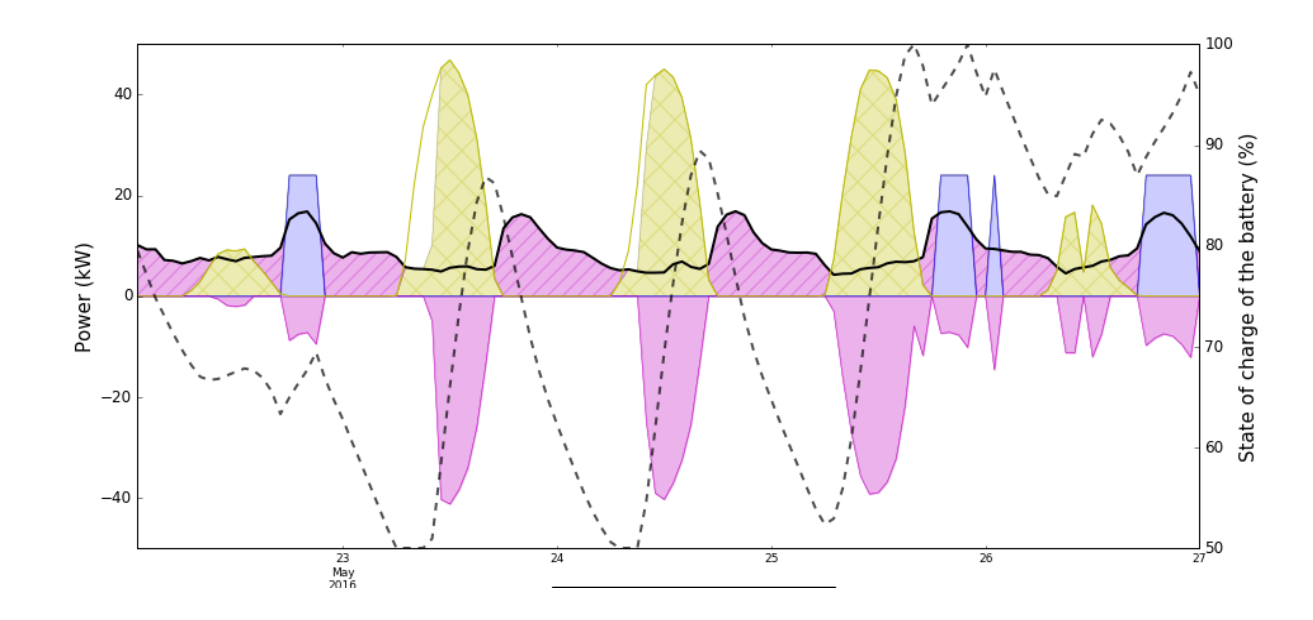

### Surrogate model creation

#### **Input output parameters**

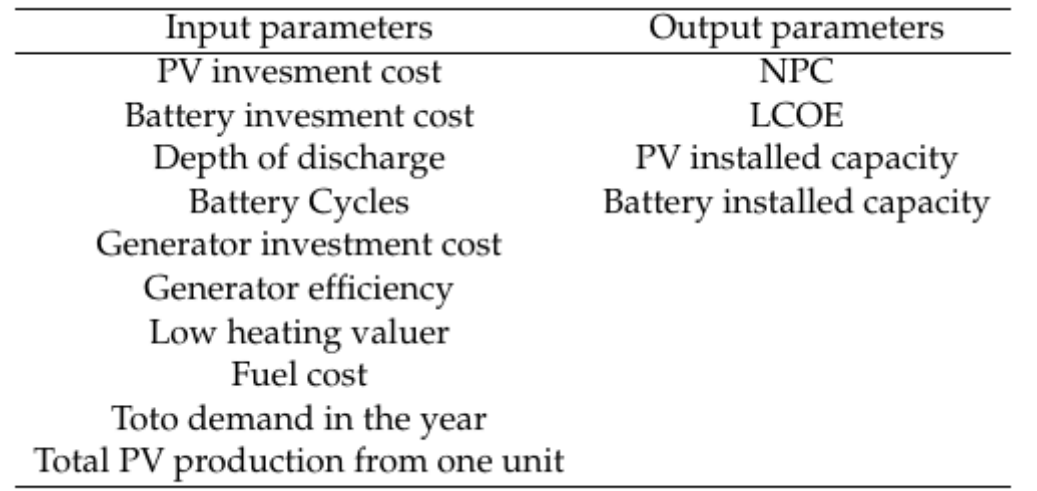

### Selected machine learning methods:

• Multi-linear regression.

ÈGF iversité

• Gaussian process regression.

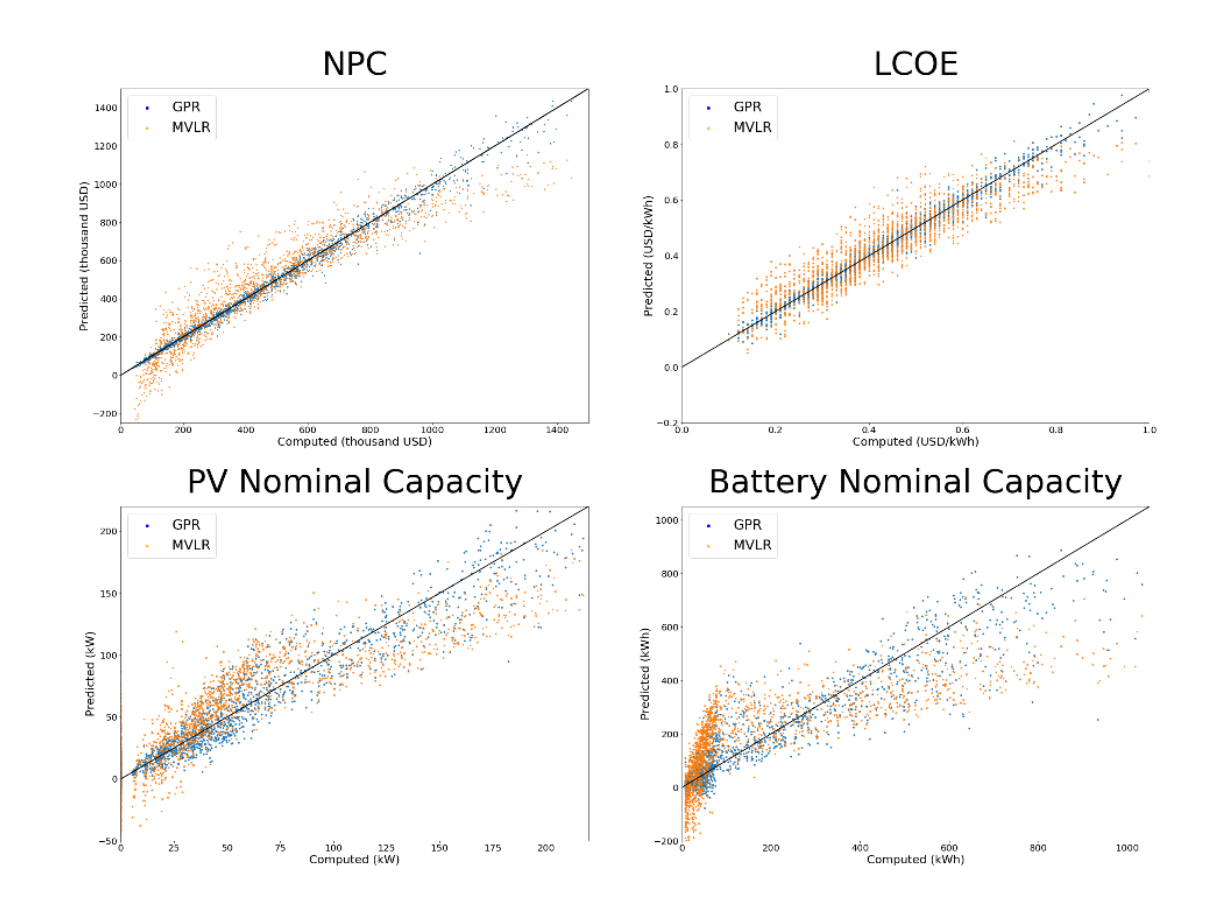

# **OnSSET** open-source spatial electrification tool

### Electrification algorithm:

- Calculates LCOE for each each isolated system technology.
- 2. Calculates the LCOE cost of extending the grid.
- 3. Compares LCOE grid with isolated systems in each community.
- 4. If at least 1 community has been electrified with grid, come back to step 2.
- 5. Calculates all relevant indicators.

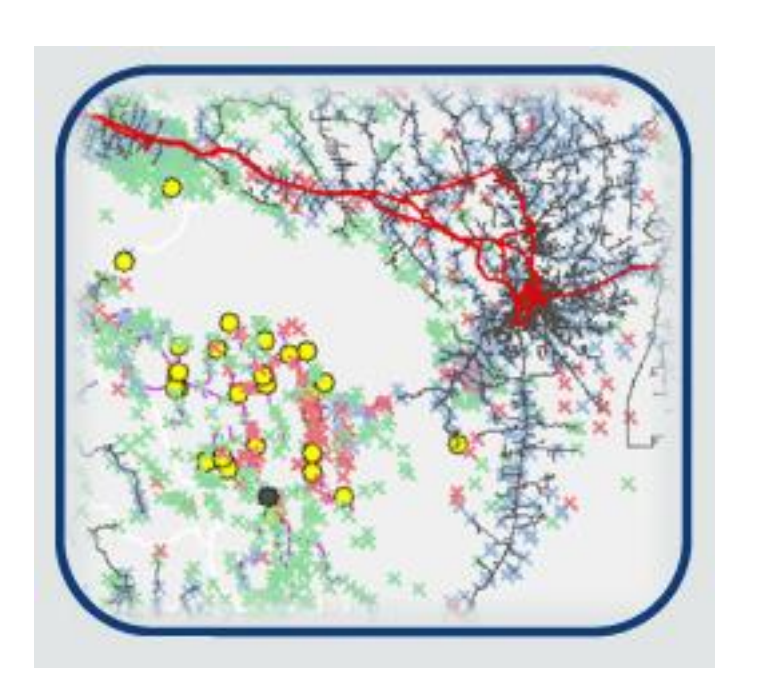

#### **Legend**

- Grid extension
- Micro-grid hybrid ۰
- Micro-grid hydro
- Mini-grid diesel
- Standalone diesel
- Standalone PV  $\propto$
- $\Box$  National limits
	- Administrative limits
- International limits
- High Voltage lines

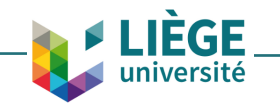

### Results: Universal access in Bolivia

### **Naïve formulation**

#### OnSSET only

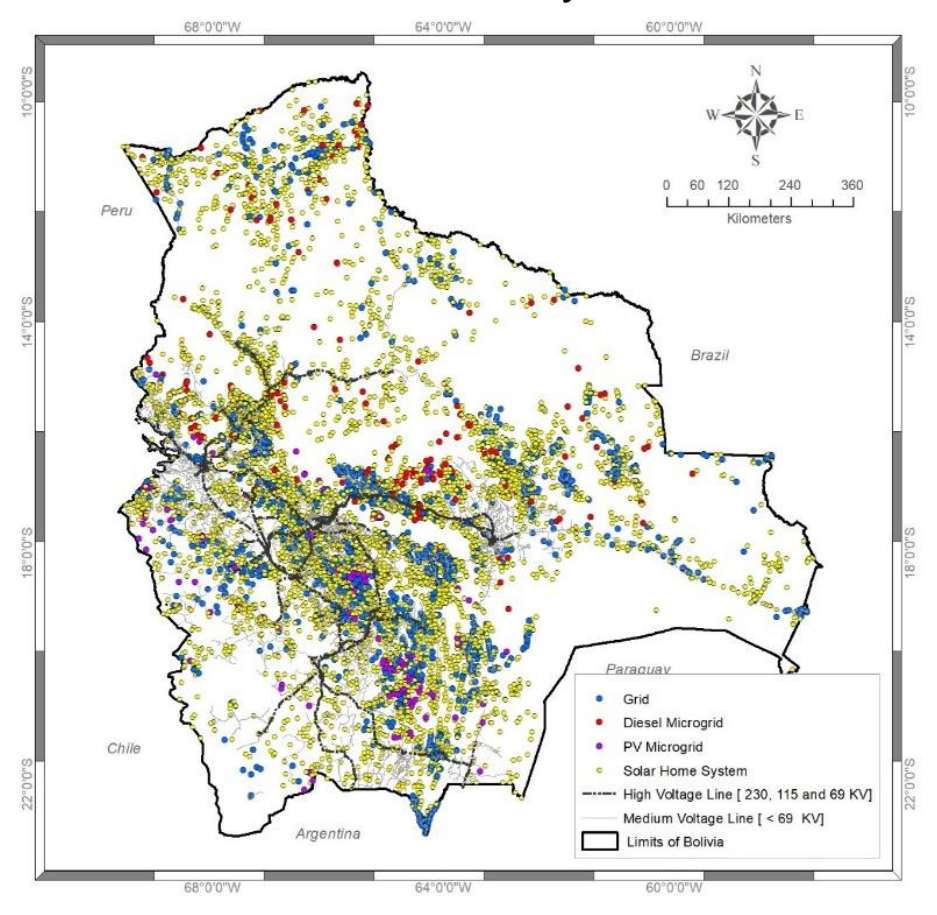

**LIÈGE**<br>université

#### **Interlinked framework**

#### RAMP + MicroGridsPy + OnSSET

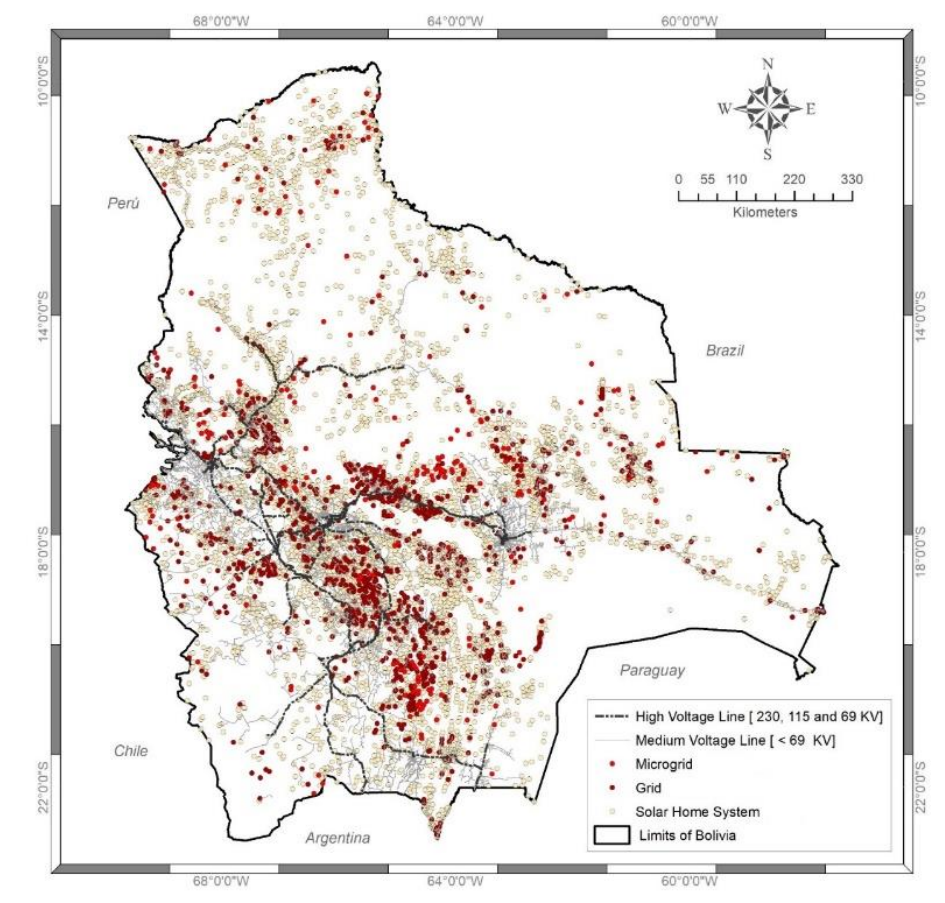

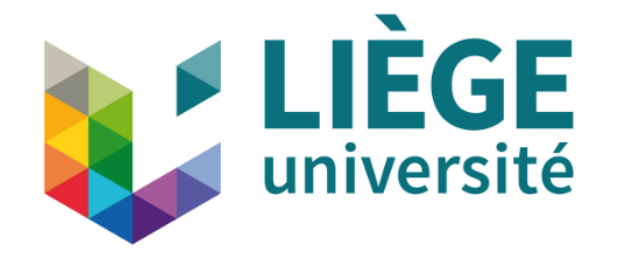

# EnergyScope and Dispa-SET: A bi-directional soft-linking

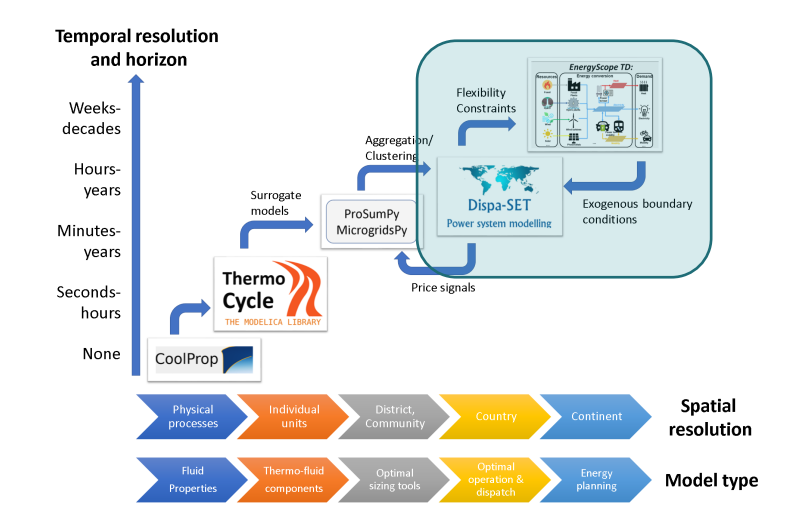

# Dispa-SET in a nutshell

### What Dispa-SET is:

- A unit commitment and dispatch model of the European power system
- Two successive optimizations:
	- Mid-term scheduling of power stations
	- Short-term unit commitment (rolling horizon)
- Probabilistic assessment of system adequacy and flexibility needs of power systems, with growing share of renewable energy generation
- Easily "pluggable" to the outputs of long-term planning models

### What Dispa-SET is not:

- An expansion planning model
	- Only operational costs are optimized
	- No investments

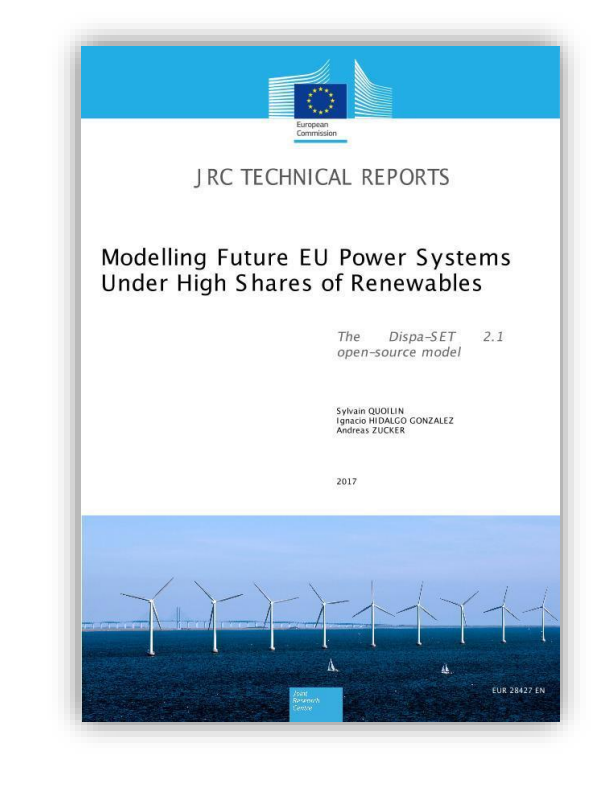

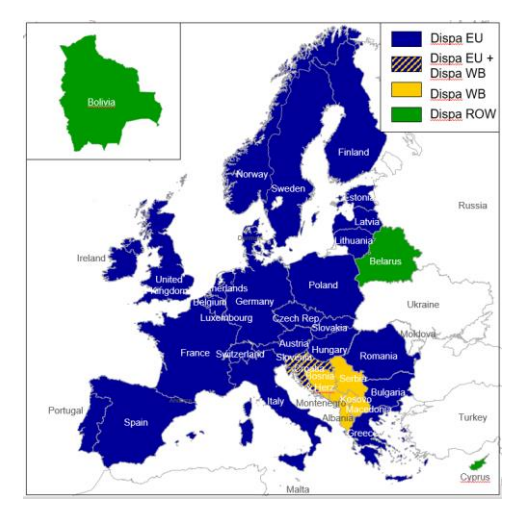

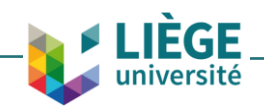

### Dispa-SET 2.3: System structure & technology overview in a single node

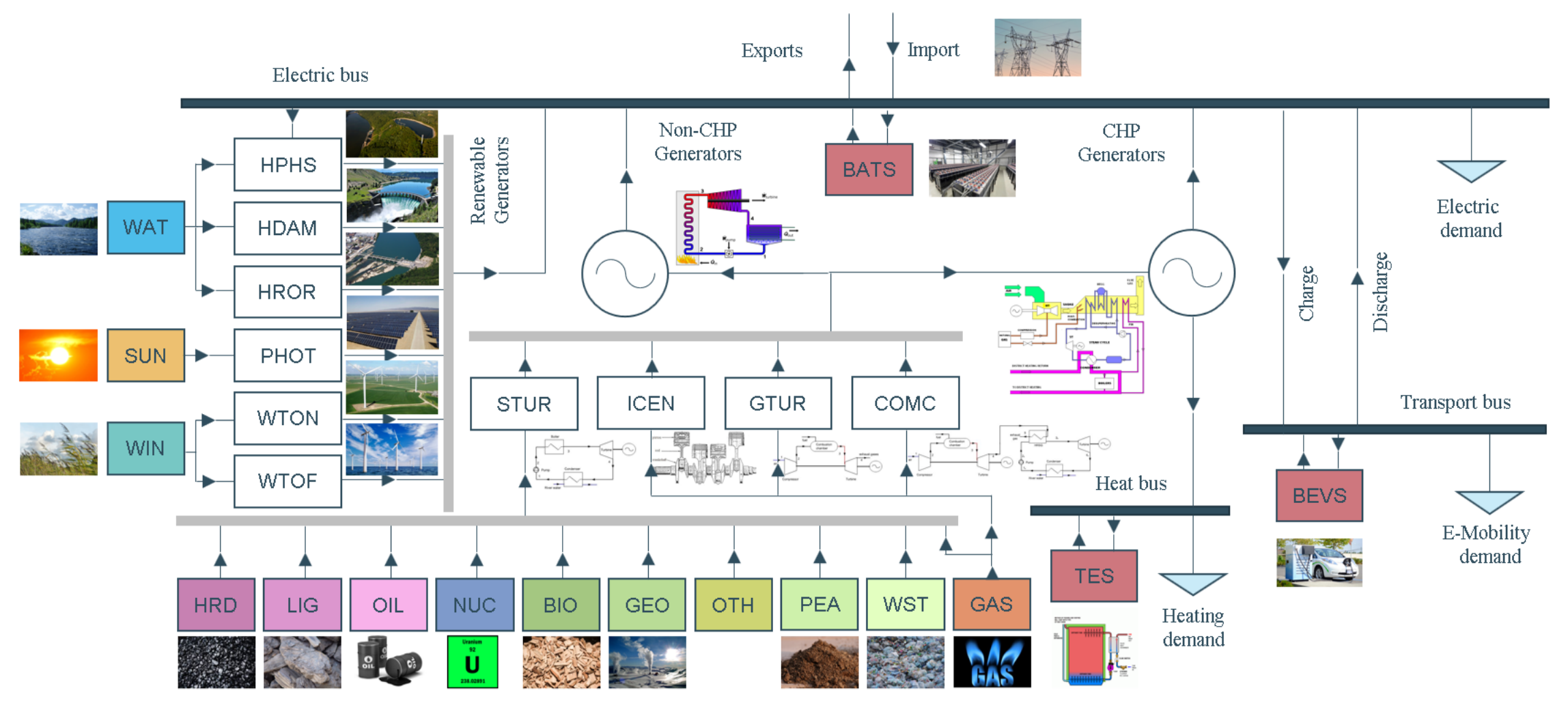

**JÈGE** université

• Sector coupling options: P2H, P2V, P2P…

# Dispa-SET 2.1: typical outputs

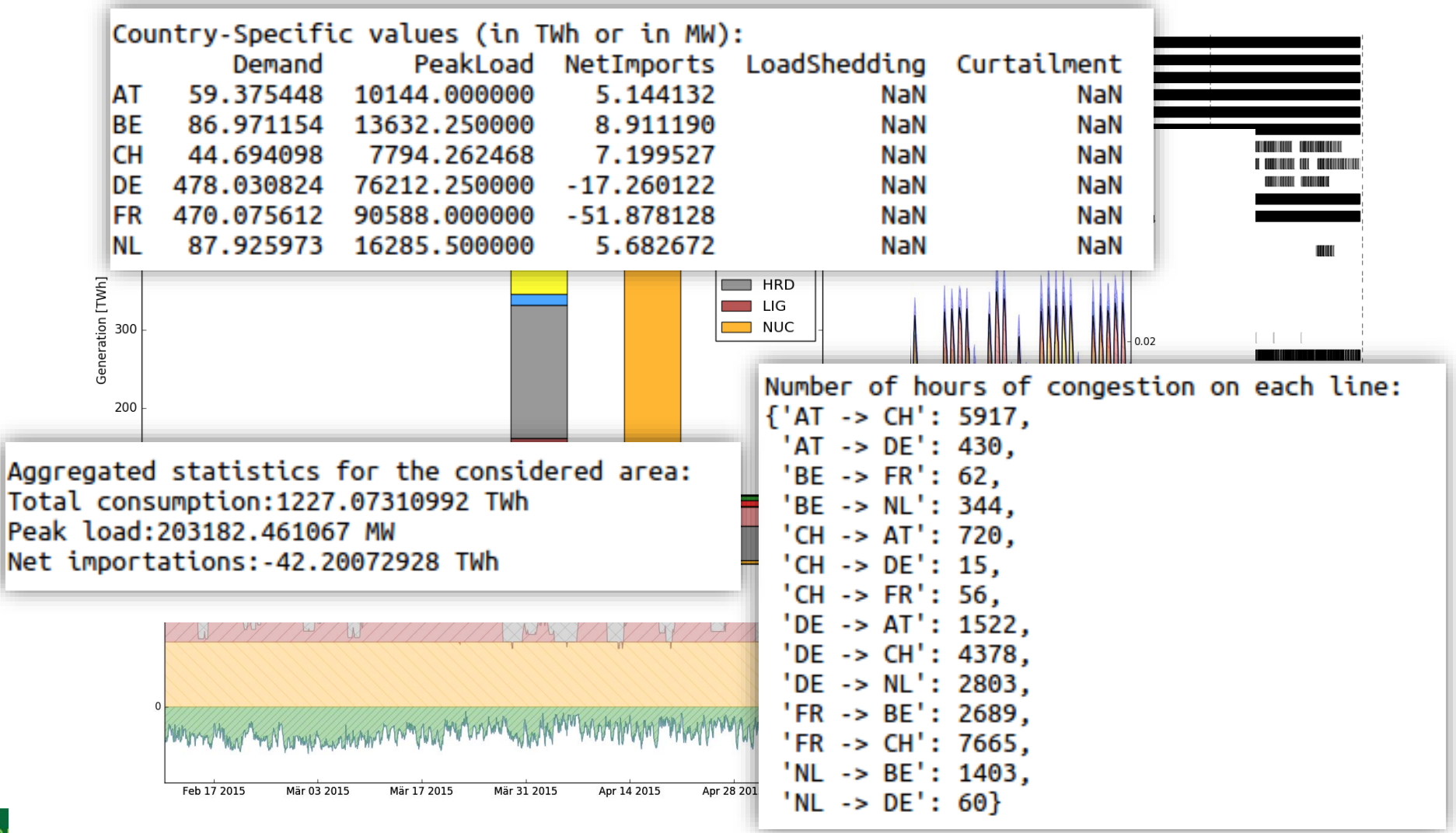

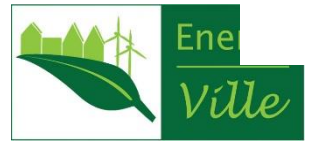

# The EnergyScope model:

- EnergyScope TD:
	- *Advantages:*
		- Hourly resolution over a year
		- Whole-energy system: heat, elec. mob…
		- Optimisation of design & operation
		- Open source & documented[1-2]
	- *Disadvantages:*
		- Space resolution: 1 cell
		- Technico-economic: simplified representation of technologies
		- No market equilibrium

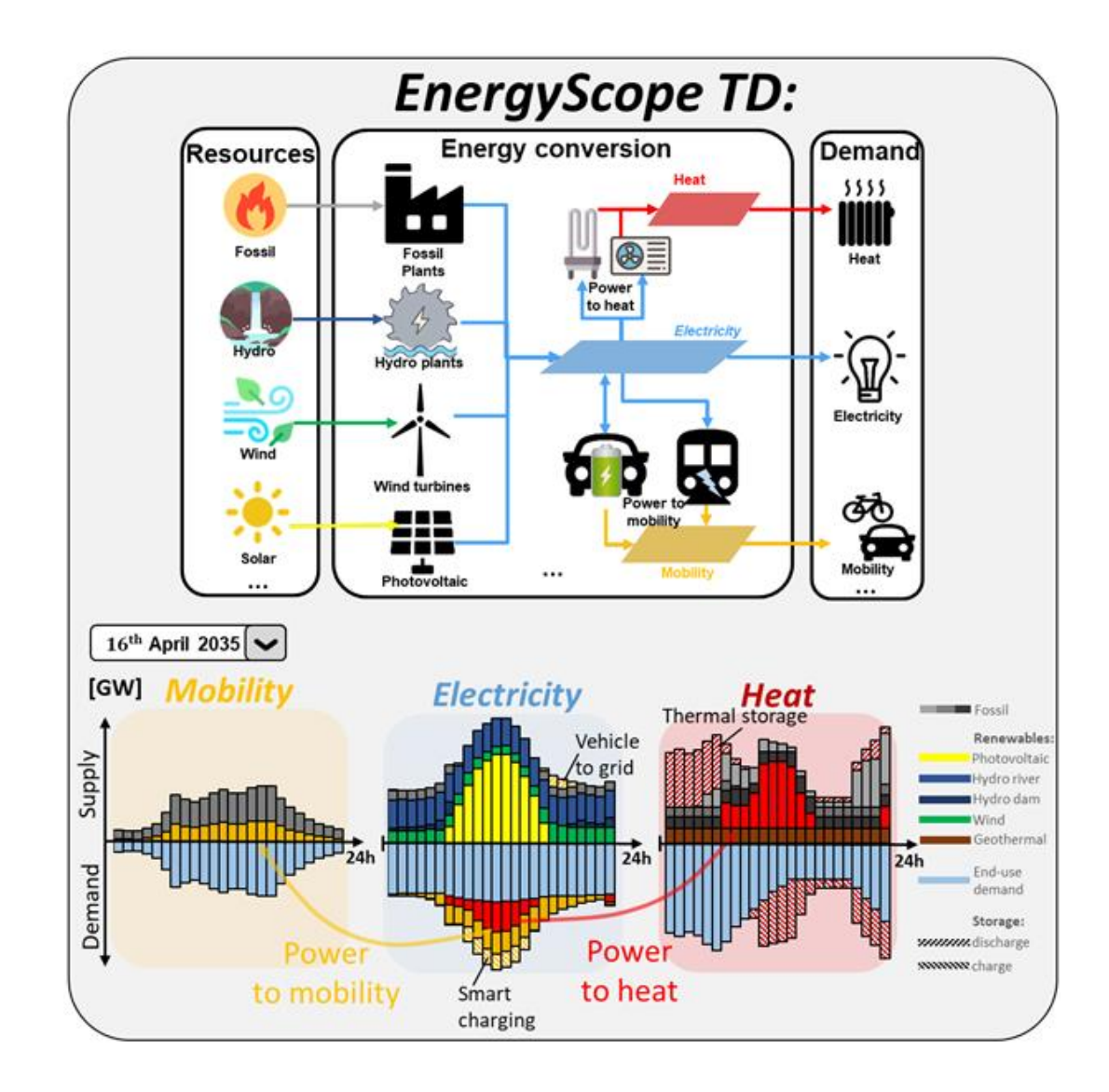

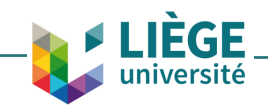

### Mapping variables between both models

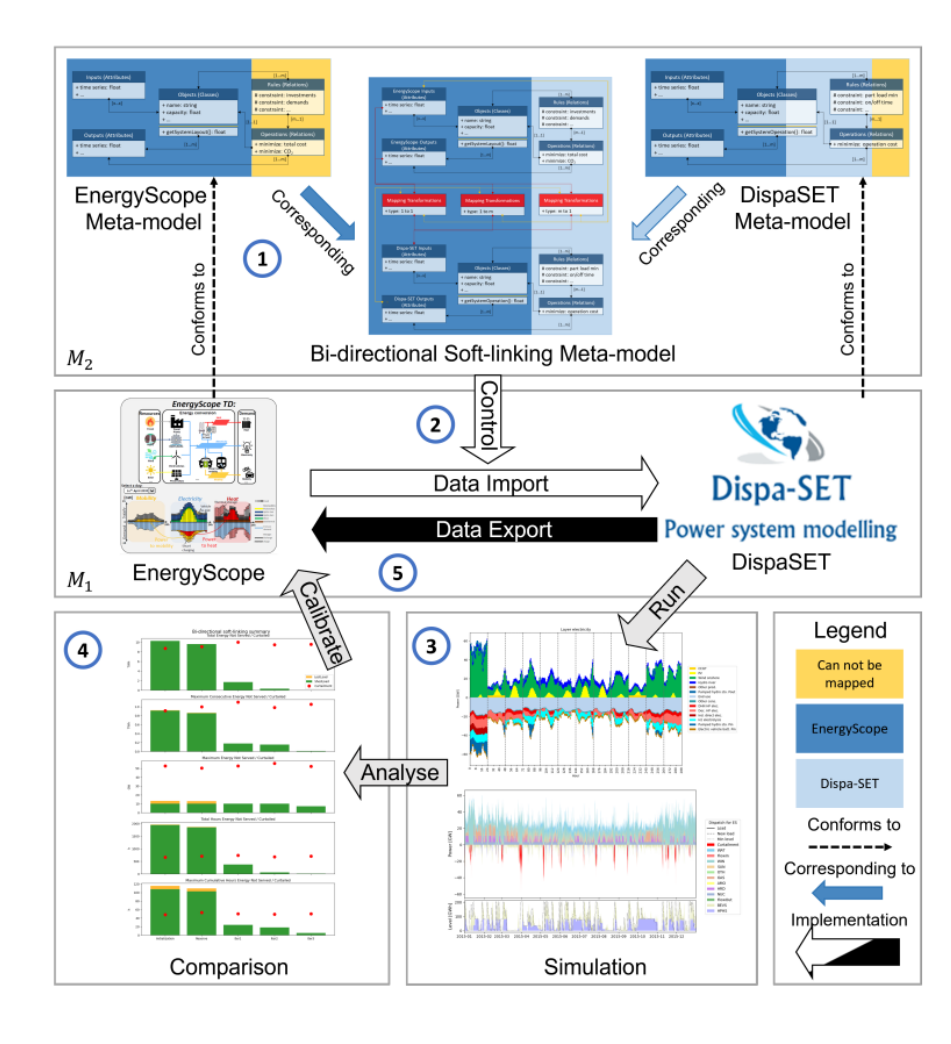

**LIÈGE** université

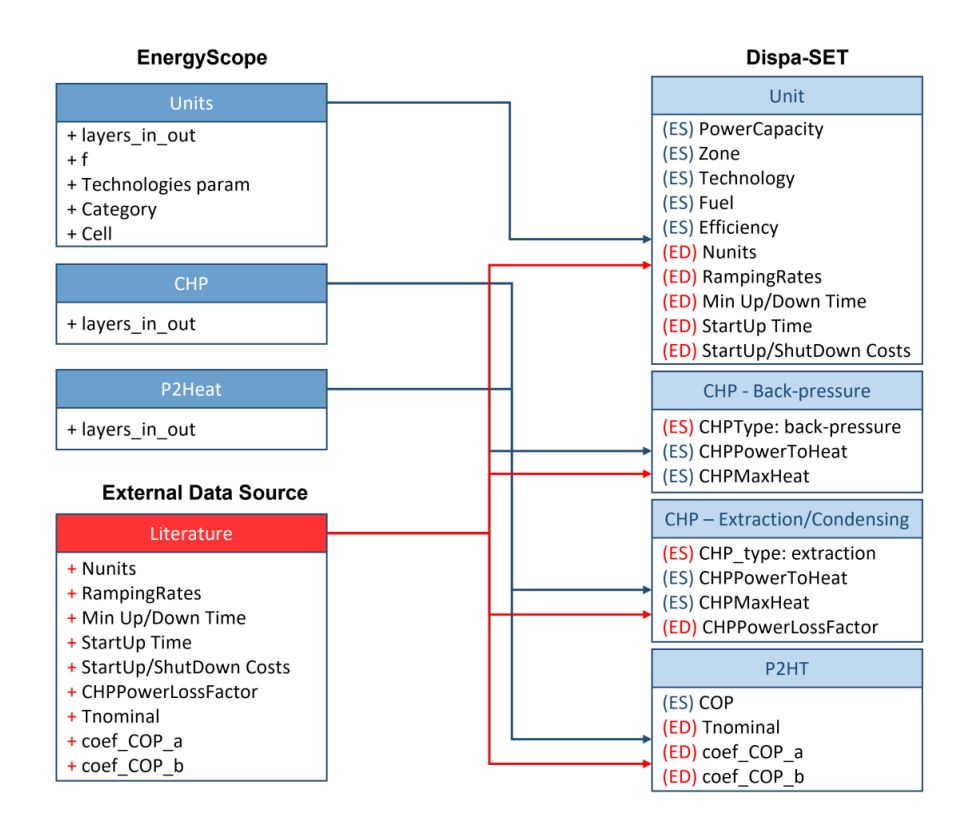

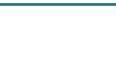

The output of Dispa-SET is fed to EnergyScope as a reserve demand

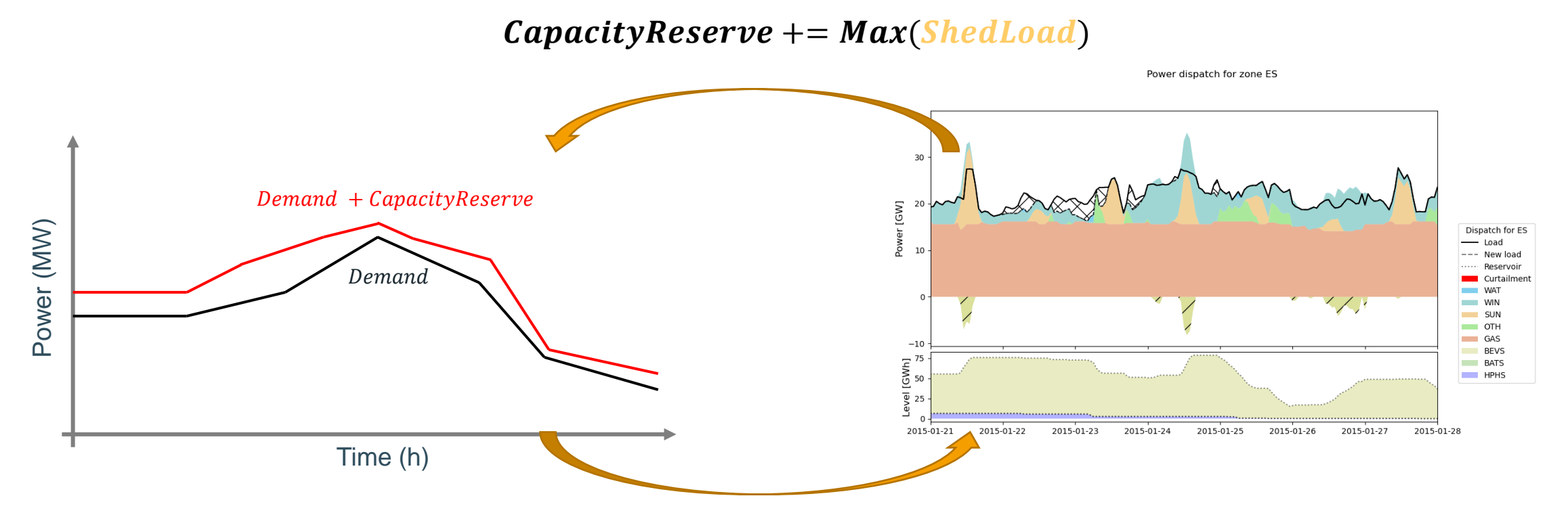

- The installed capacity should allow to run with this additional demand
- Operational cost is computed on « actual » operation

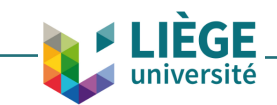

### Stop condition

- MILP issue with the solvers optimality gap
- Optimization accuracy:

*j – soft-linking iteration z – UCED rolling horizon loop i – UCED time interval*

 $Accuracy_z = OptimalityGap \cdot ObjectiveFunction_z$ 

• UCED error:

$$
Error_{z} = \sum_{i} \underline{ShedLoad_i \cdot CostLoadSpeedding} + \sum_{i} \underline{LostLoad_i \cdot Cost LostLoad} + \sum_{i} \underline{Slackload_i \cdot CostSlack}
$$

• Stop condition:

*StopCondition* = 
$$
\begin{cases} j + 1: Error_z \ge Accuracy_z \\ stop: otherwise \end{cases}
$$

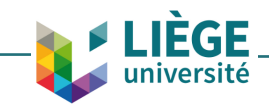

### Over the iterations, the installed flexible capacity increases

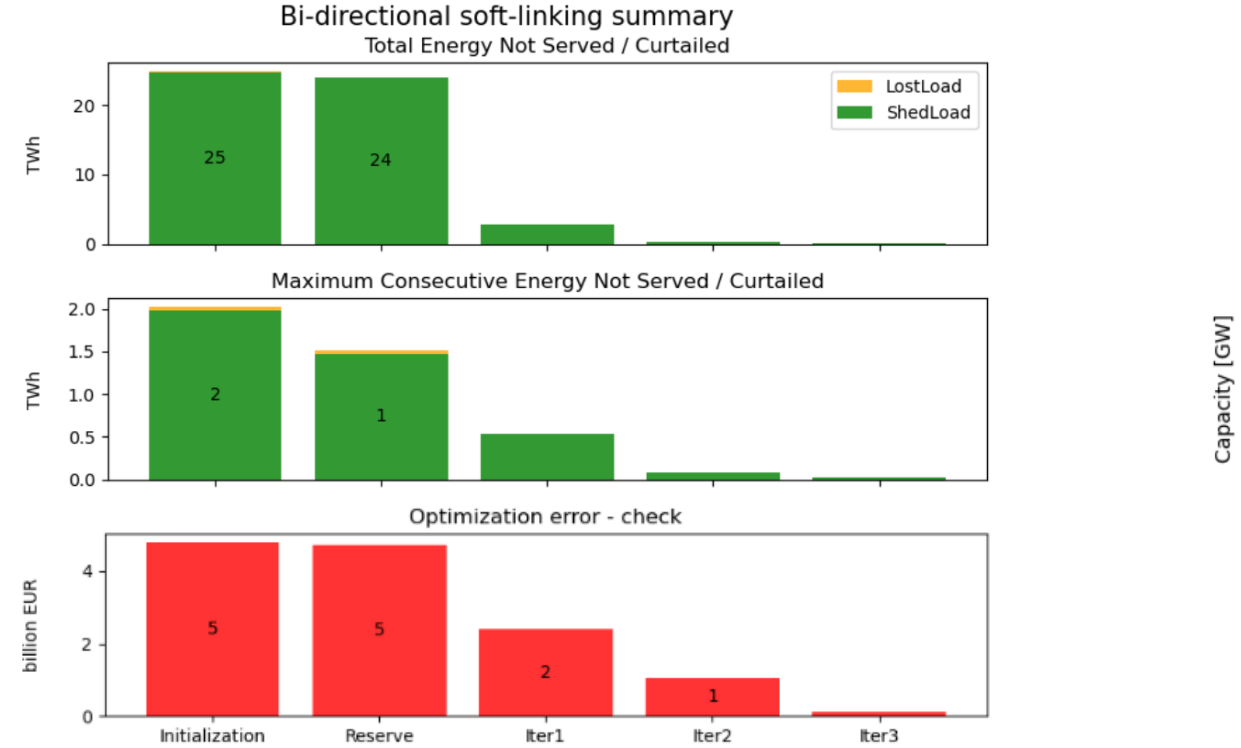

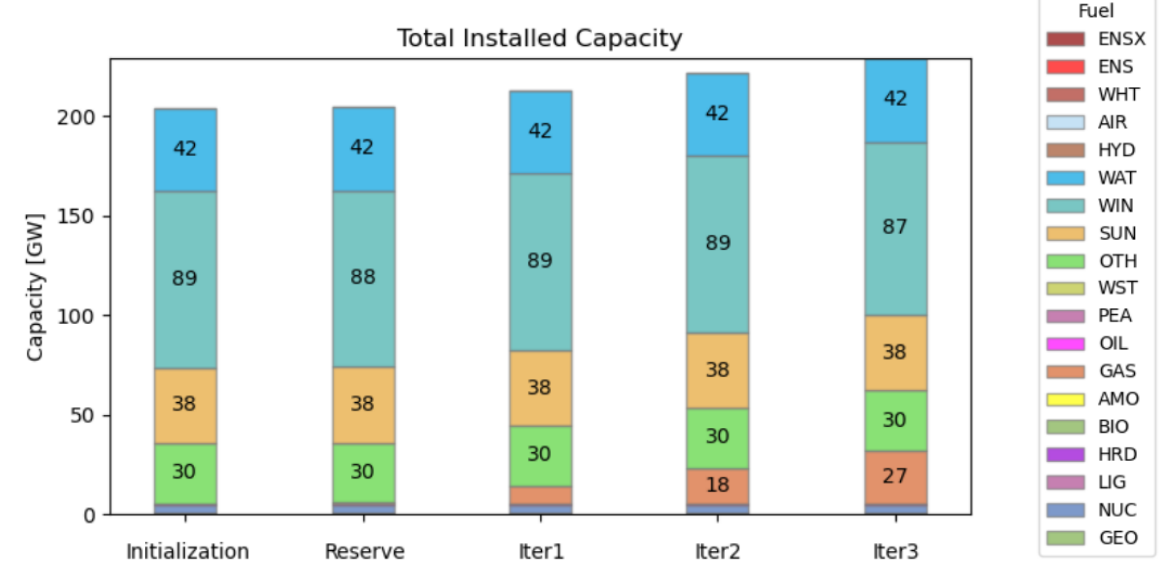

Convergence between both models is attained after 3 iterations!

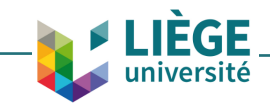

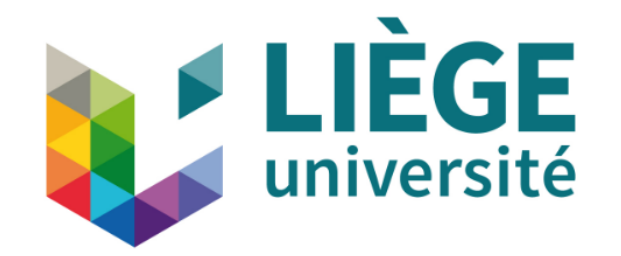

# Final remarks

## Why transparency and reproducibility matter

#### Calculation spreadsheet for:

versité

**Growth in a Time of Deb**t by Carmen M. Reinhart and Kenneth S. Rogoff. Published in volume 100, issue 2, pages 573-78 of American Economic Review, May 2010

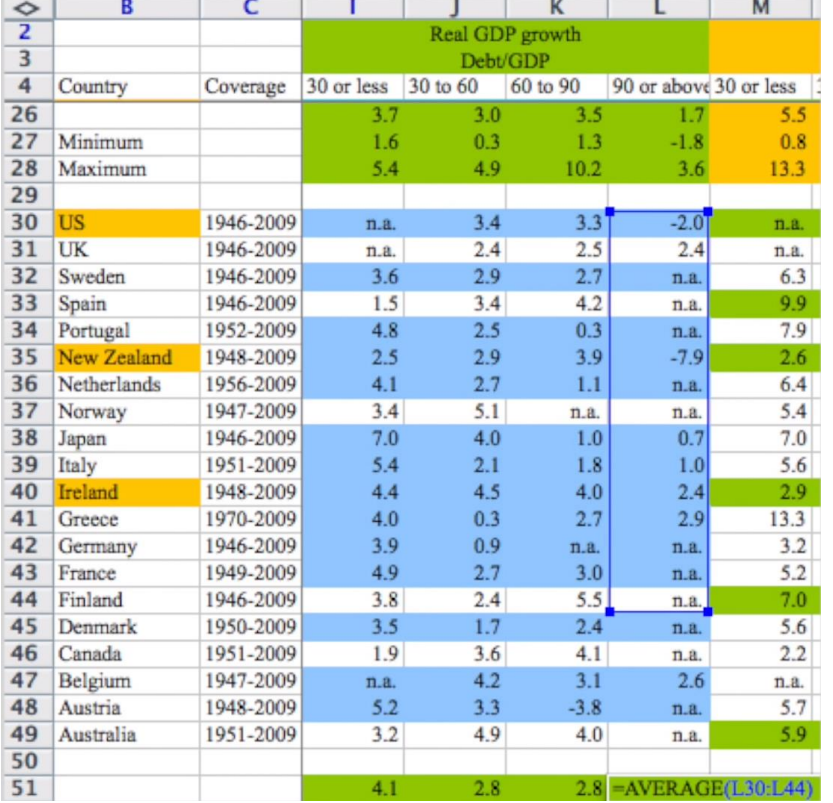

The Reinhart-Rogoff spreadsheet error arguably skewed the international debate on austerity

Calculated economic growth (Published version, 2010)

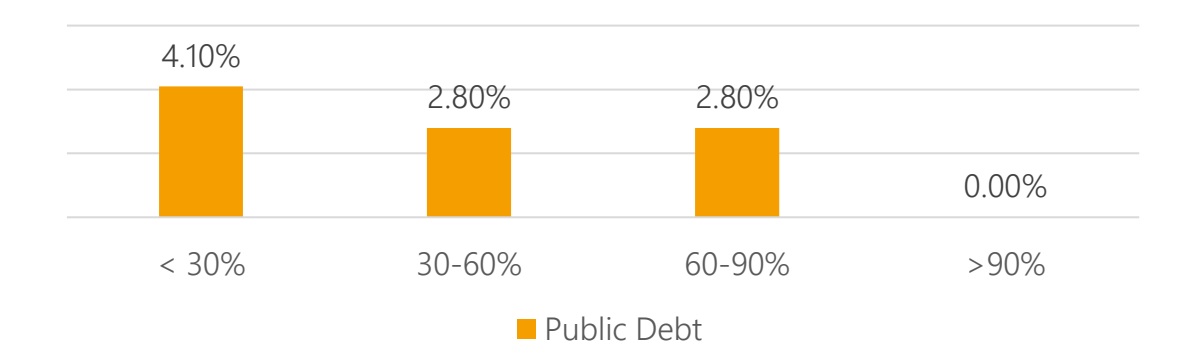

Corrected calculations (2013):

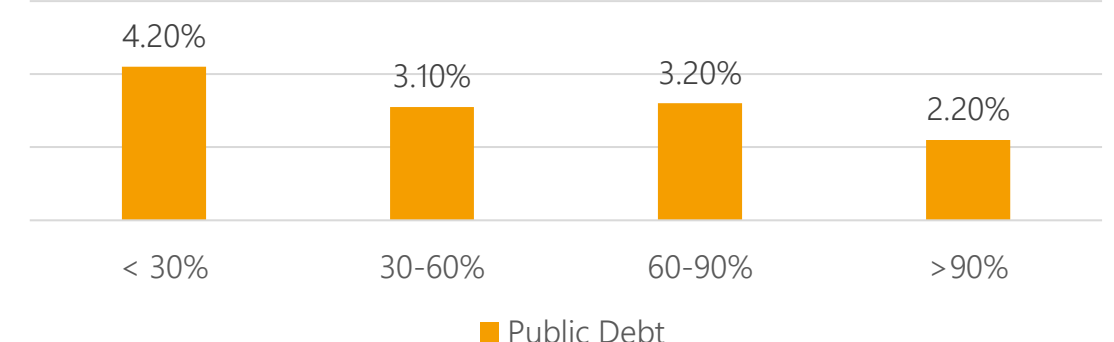

### Open-science

What does Open Science involve?

- Open Access: freely accessible publications for everybody via: gold and green Open Access
- Open Data is the practice of opening your data (e.g. measurement data) as unlimited as possible to as many people as possible. The best practice is to commit to the FAIR – principles when it comes to sharing data. Your data should be Findable, Accessible, Interoperable and Reusable.
- Open Source (Software) is the practice of sharing the source code of your software freely with everybody. The open-source practice is about releasing your source code under a free license that allows others to use, adapt and redistribute your software freely.
- Open Methodology: transparency regarding the uniform laboratory processes e.g., lab work.

Other concepts: FOSS, FAIR principles

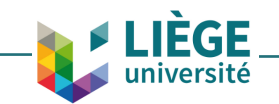

## Selecting a license for data

- Creative commons (CC) is well-known
	- Only use version 4.0
- Example: CC BY-NC
	- Others can remix, adapt, and build upon your work
	- their new works must acknowledge you
	- non-commercial use only

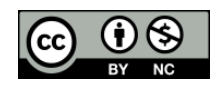

• Alternatives include ODbL, ODC-By, PDDL

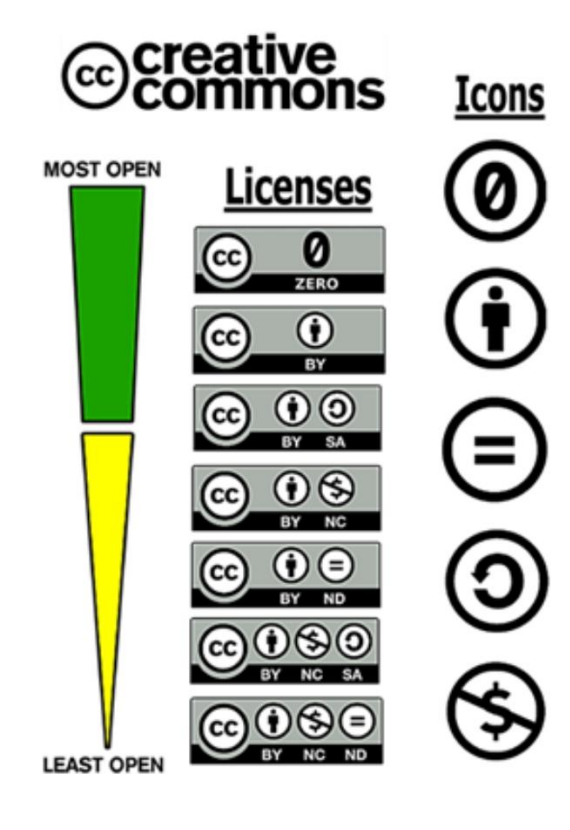

#### **Terms of the Licenses Public Domain Dedication (CCO)** This is considered a dedication to the public

domain, and thus the creator(s) associated with this item have waived all their rights to the work worldwide under copyright law.

#### **Attribution (BY)**

Others can copy, distribute, display, perform and remix the work if they credit/cite the creator/ author.

#### **Derivative Works (ND)**

Others can only copy, distribute, display or perform verbatim copies of the work. (No modifications allowed.)

#### **Share Alike (SA)**

Others can distribute the work only under a license identical to the one attached to the original work.

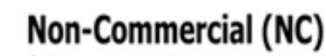

Others can copy, distribute, display, perform or remix the work but only for non-commercial purposes.

39

Selecting a license for code

- Are you okay with your code becoming part of a closed-source commercial software product?
	- No: GPL
	- Yes: permissive licenses (MIT/BSD/Apache)
- Do you want to force users to publish their improvements to your software, or to software they develop based on your software, under the same license?
	- No: permissive licenses (MIT/BSD/Apache). This makes the code more broadly usable, but also allows people to take the code without sharing their improvements.
	- Yes: GPL. This ensures that any future changes and improvements to the code remain free and open

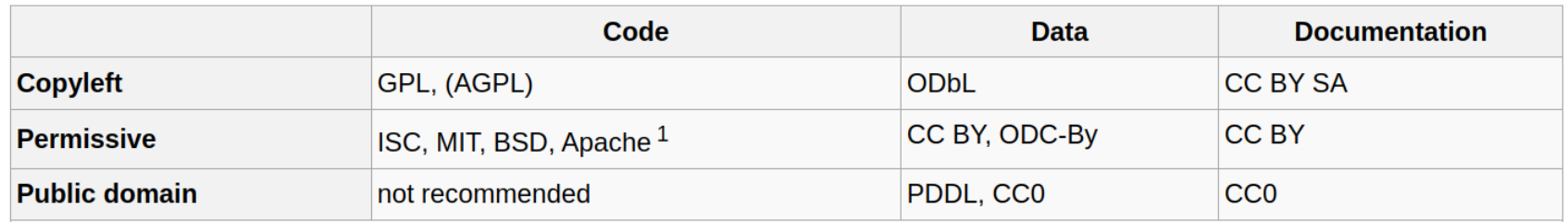

Source: https://wiki.openmod-initiative.org/

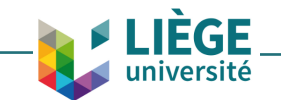

# Why energy models and data should be open

- Quality of science: peer review, reproducibility, traceability
- More effective collaboration between science and policy
	- Transparent social debate
- Collaborative burden sharing (=> increased productivity)
- Research funded by public money should be public

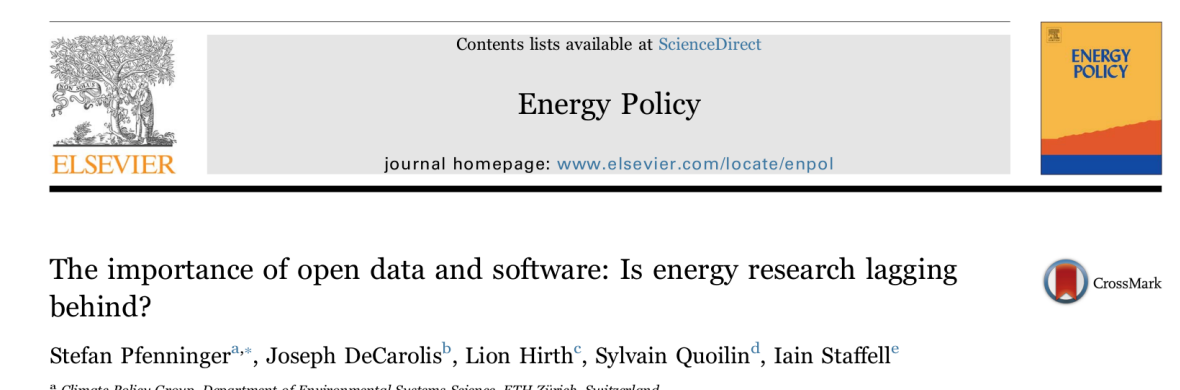

Energy Policy 101 (2017) 211-215

a Climate Policy Group, Department of Environmental Systems Science, ETH Zürich, Switzerland <sup>b</sup> Department of Civil, Construction, and Environmental Engineering, North Carolina State University, USA

<sup>c</sup> Neon Neue Energieökonomik GmbH (Neon), Germany

<sup>d</sup> Institute for Energy and Transport, European Commission Joint Research Centre (JRC), Petten, Netherlands <sup>e</sup> Centre for Environmental Policy, Imperial College London, UK

**ARTICLE INFO** ABSTRACT

From the H2020 website: "*the European Commission is now moving decisively from Open Access into the broader picture of Open Science*"

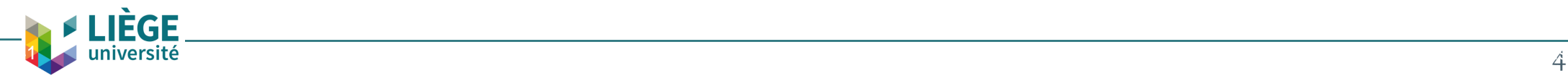

## Why energy models and data are not open

- Ethical and security concerns (particularly for data)
	- E.g. Information in household consumption data
- Unwanted exposure and scrutiny
	- "*My code is not good enough to be published*"
	- Reluctance to share data was shown to be associated with weaker evidence
- Fear of the code being stolen
	- *"The code is valuable intellectual property that belongs to my institution"*
- Time-consuming: documenting the code, providing a documentation
	- "*It is too much work to polish the code*"
- Institutional and personal inertia
	- "*It is not common practice to publish code in my institution*"
- License is omitted
	- ➢ *"The inputs are proposed as open data and are available upon request"*
	- $\triangleright$  standard copyright rules apply
	- $\triangleright$  no re-use or distribution of the code/data is permitted

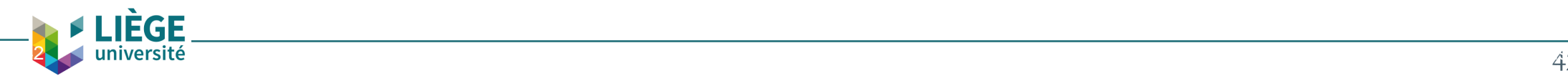

## Why energy models are proliferating

- Recent years have seen a proliferation of energy system models, open or not
- Reasons include:
	- Limited knowledge of the modeling landscape by young researchers
	- Lack of guidance and inertia of the promotors
	- Willingness to make "something new"
	- The initial potential barrier to get into someone else's model

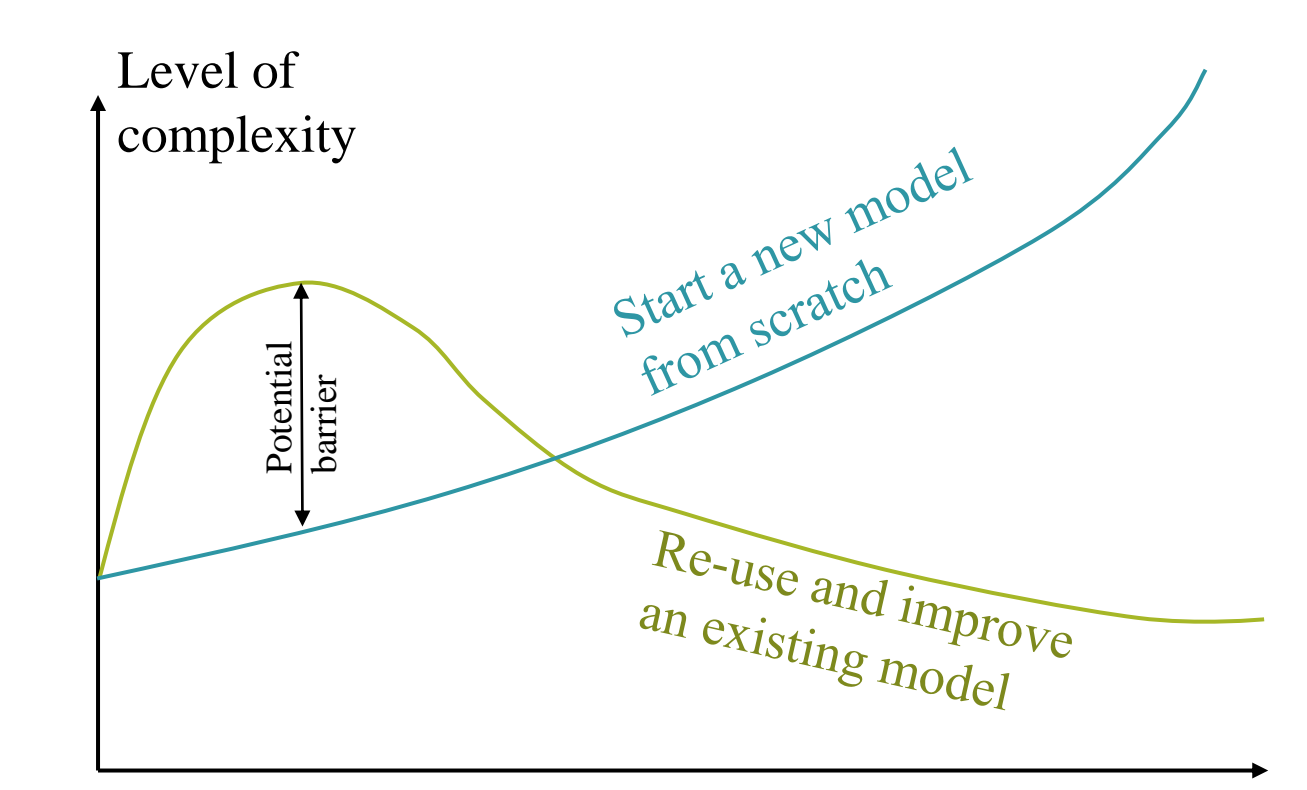

Progress towards the PhD

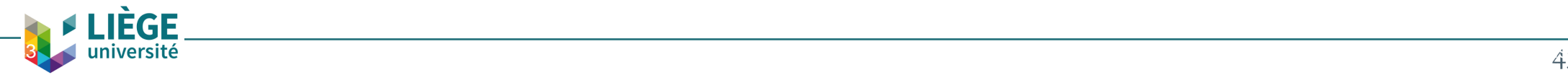

*Thank you very much for you attention!*

For more information on the topic:

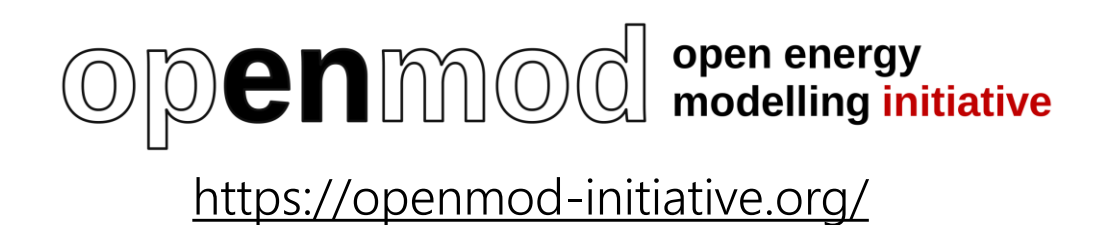

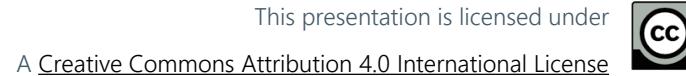

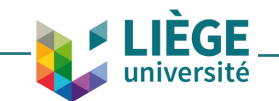